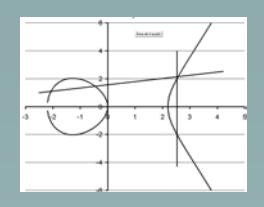

## Funciones Elípticas

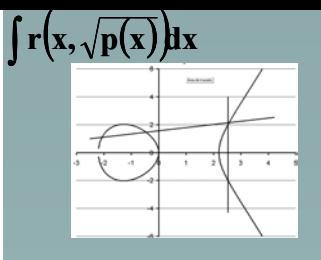

## Un poco de Historia

• [John Wallis, hijo del reverendo John Wallis ministro en Ashford en 1602, nació en 1617. Se hizo famoso por su capacidad de descifrar mensajes. En su libro *Tract on Conic Sections* describe las curvas que se obtienen cortando un cono con un plano.

$$
\int r(x,\sqrt{p(x)})dx
$$

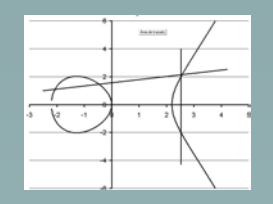

La lemniscata

#### Bernoulli introdujo el concepto de la  $[{\rm \bf sem}({\bf x}^2 + {\bf y}^2)^2] = {\bf x}^2 - {\bf y}^2$ )

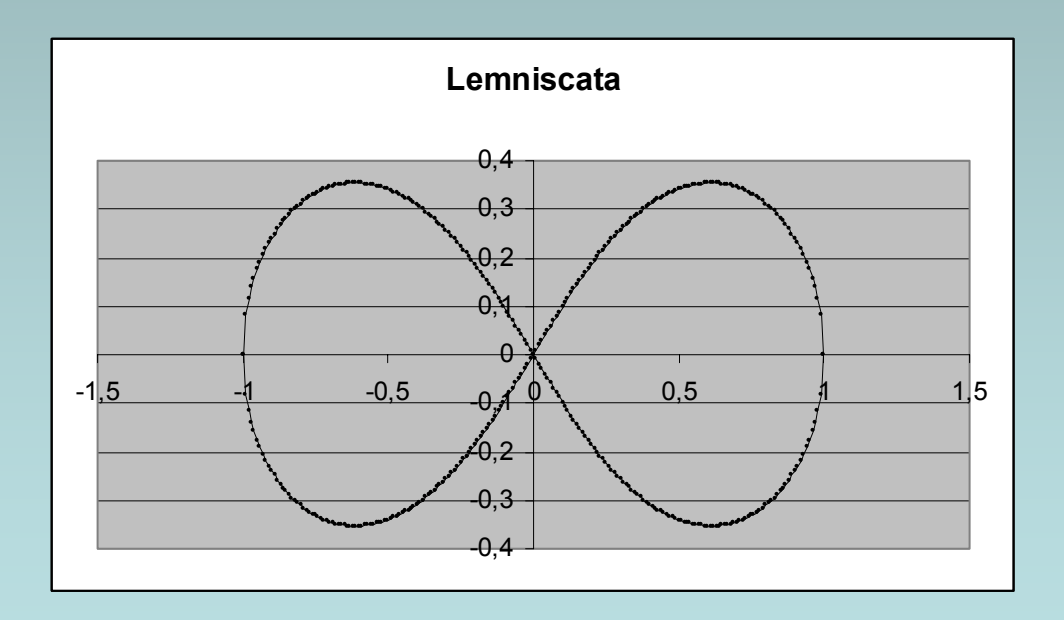

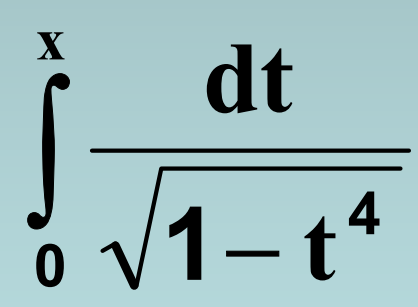

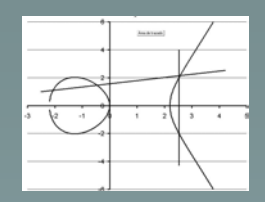

## Funciones Elípticas

#### **Forma afín de Weierstrass**

$$
Y^2 + a_1XY + a_3Y = X^3 + a_2X^2 + a_4X + a_6
$$

#### **Forma proyectiva**

$$
Y^2Z + a_1XYZ + a_3YZ^2 = X^3 + a_2X^2Z + a_4XZ^2 + a_6Z^3
$$

#### Representación proyectiva

5

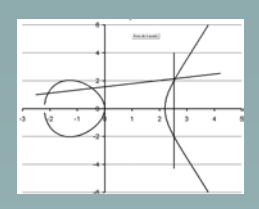

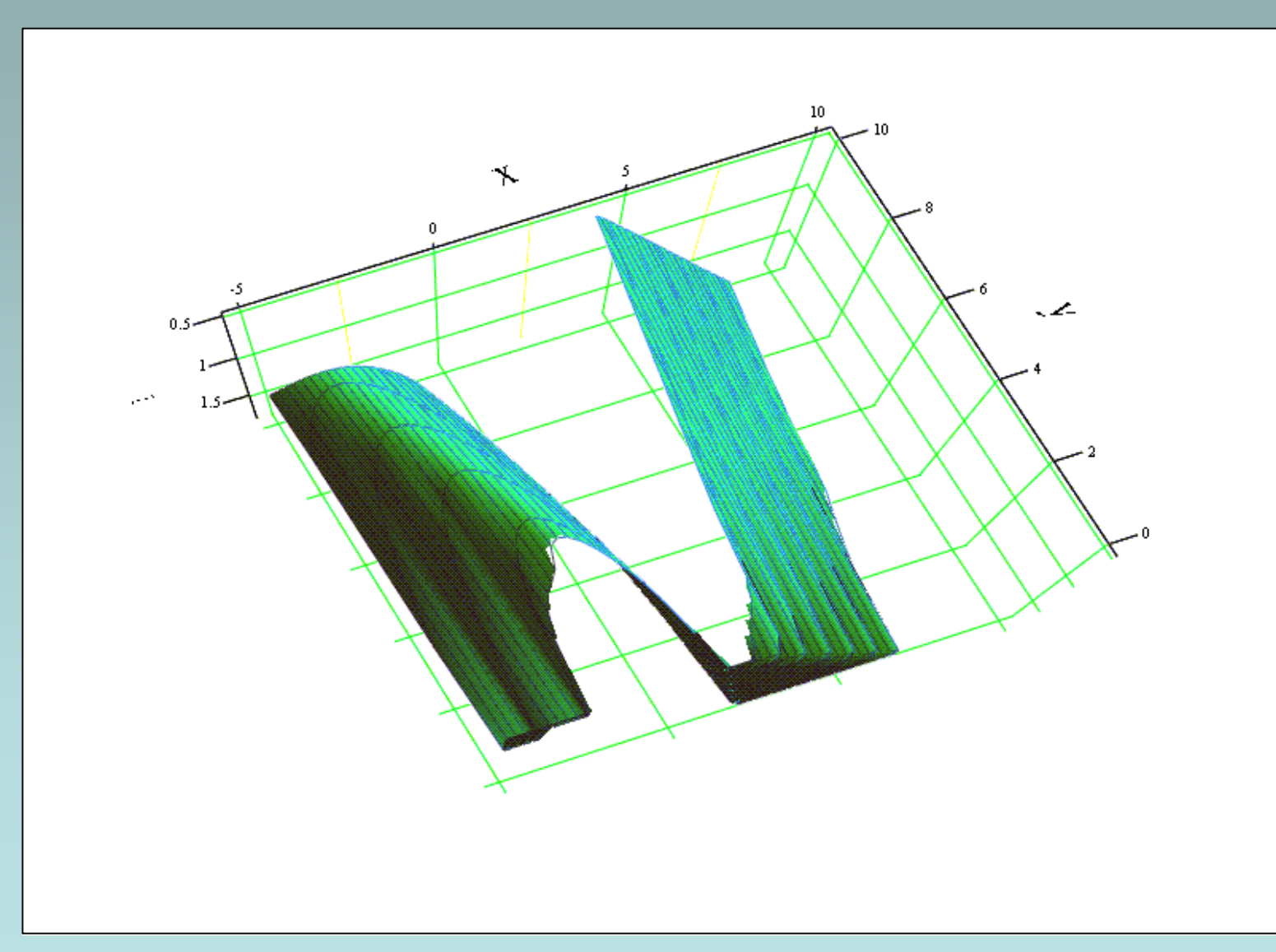

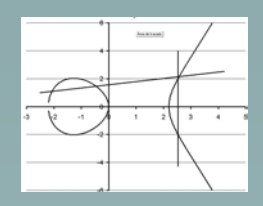

#### Representación afín

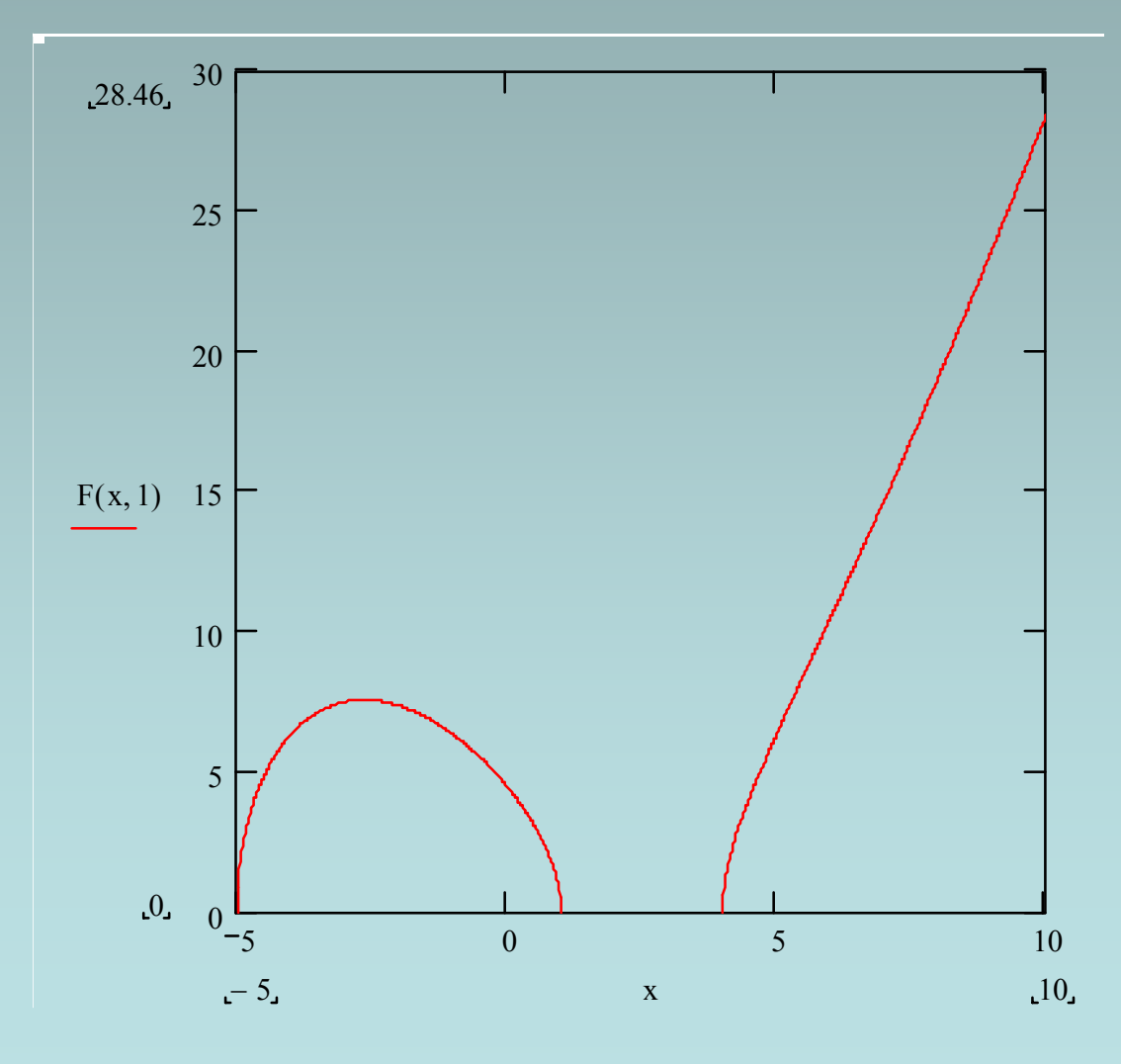

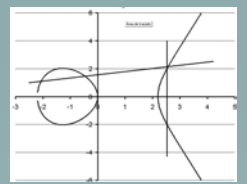

#### Cambio de variables**46** $_2$  $\text{X}^2$  $\mathbf{X} = \mathbf{X}^3 + \mathbf{X}^3$  $Y^2 + a_1XY + a_2Y = X^3 + a_2X^2 + a_4X + a_5$  $y^2 = Ax^3 + Bx^2 + Cx + D$ **2 3 2**  $y^2 = x^3 + ax + b$ **2 3**

**a, b, x, y**∈ℜ**,C,Q,GF(p n )**

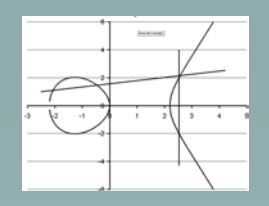

## Definiciones

- **C Son los complejos de la forma z = x + j y Que son algebraicamente cerrados**
- ℜ **Son los números reales que no son algebraicamente cerrados**
- **Q son los racionales de la forma x/y done x e y son enteros**
- **GF(p n) Es un cuerpo finito de q=p n elementos donde p es un número primo y n un entero positivo mayor que 0**

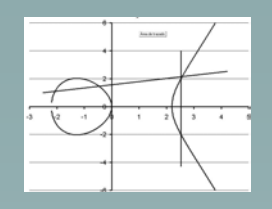

## Complejos

• Son pares ordenados (x,y) que se escriben

$$
x + j y
$$

• La suma se define

 $(x_1,y_1)+(x_2,y_2)=(x_1+x_2,x_1+y_2)=x_1+x_2+$ j $(y_1+y_2)$ 

• El producto se define

 $(x_1,y_1)(x_2,y_2)=(x_1x_2-y_1y_2,x_1y_2+x_2y_1)=$  $x_1x_2-y_1y_2+i(x_1y_2+x_2y_1)$ 

- Neutro para la suma (0,0)
- Neutro para el producto (1,0)
- Ejemplo (0,1)(0,1)=(-1,0)

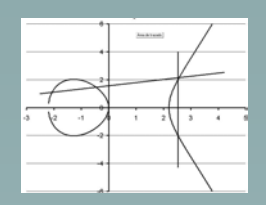

# Ejemplo curva elíptica  $y^2 = x^3 + 6x + 1$

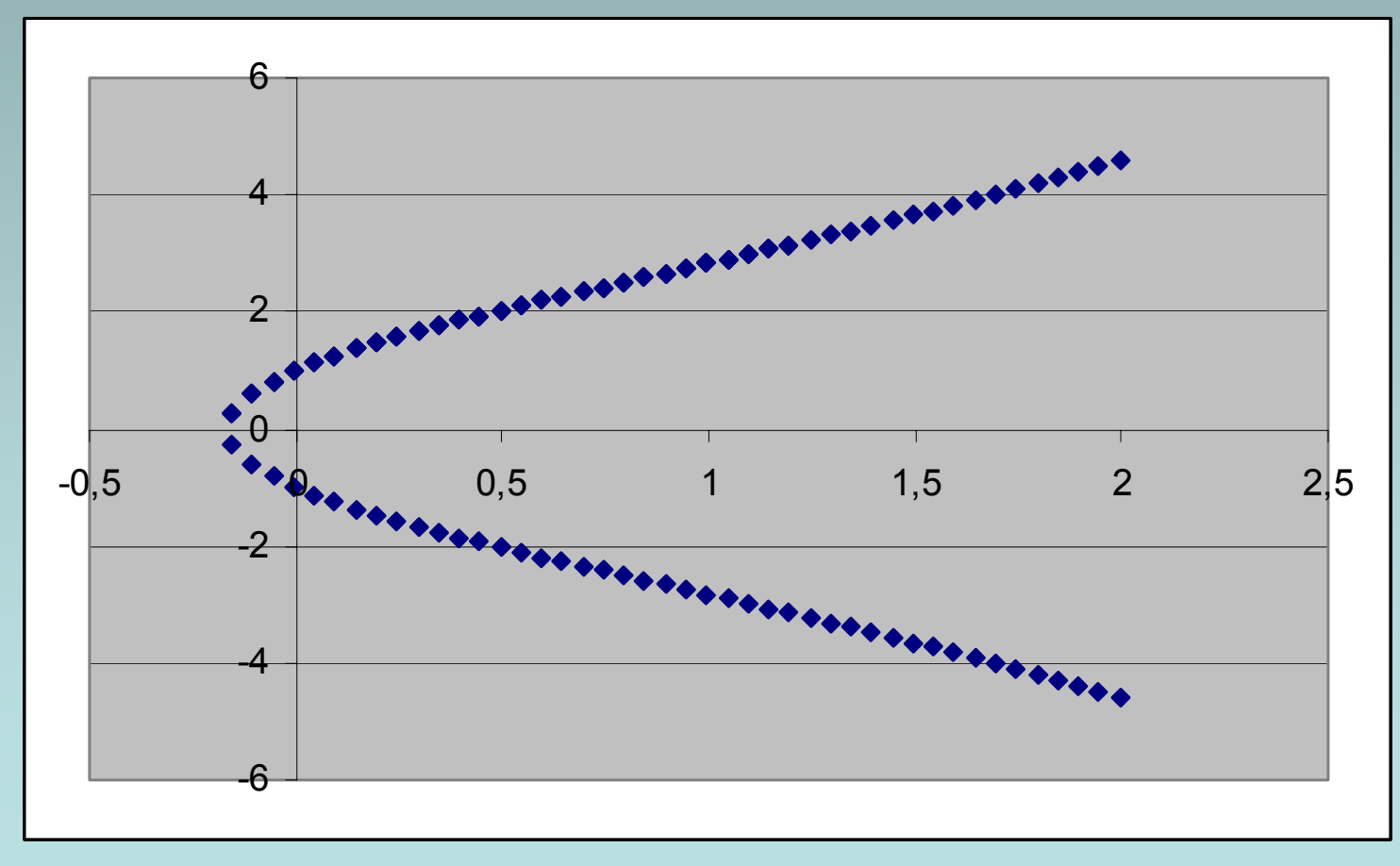

10

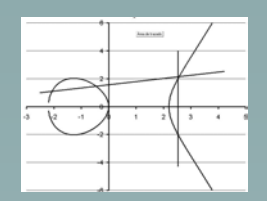

### Diferentes Formas

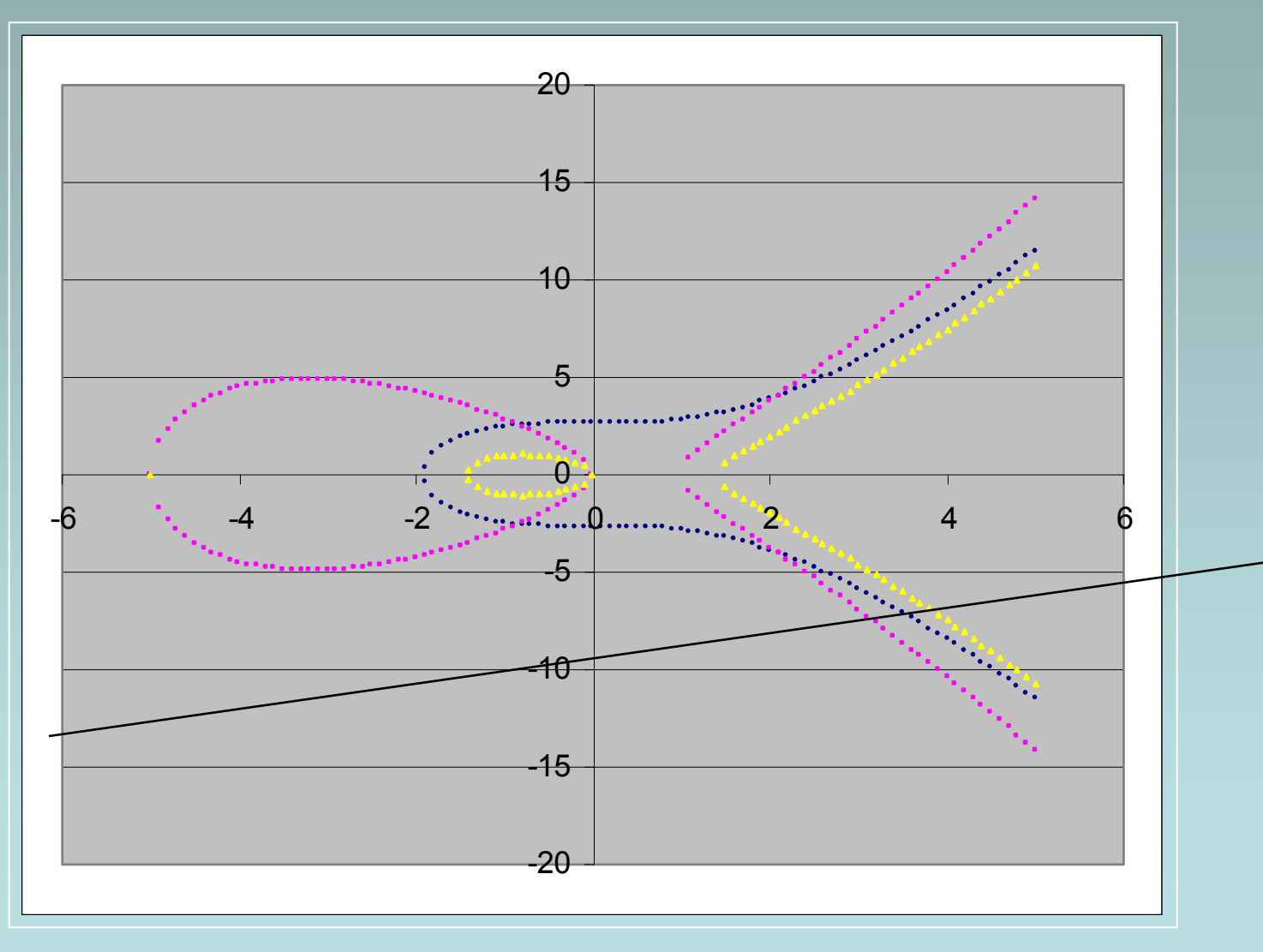

11

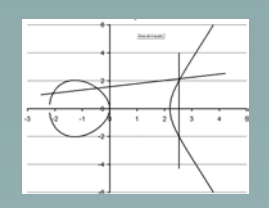

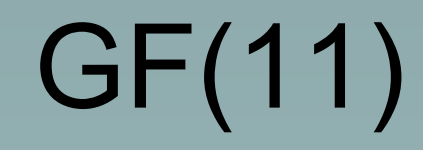

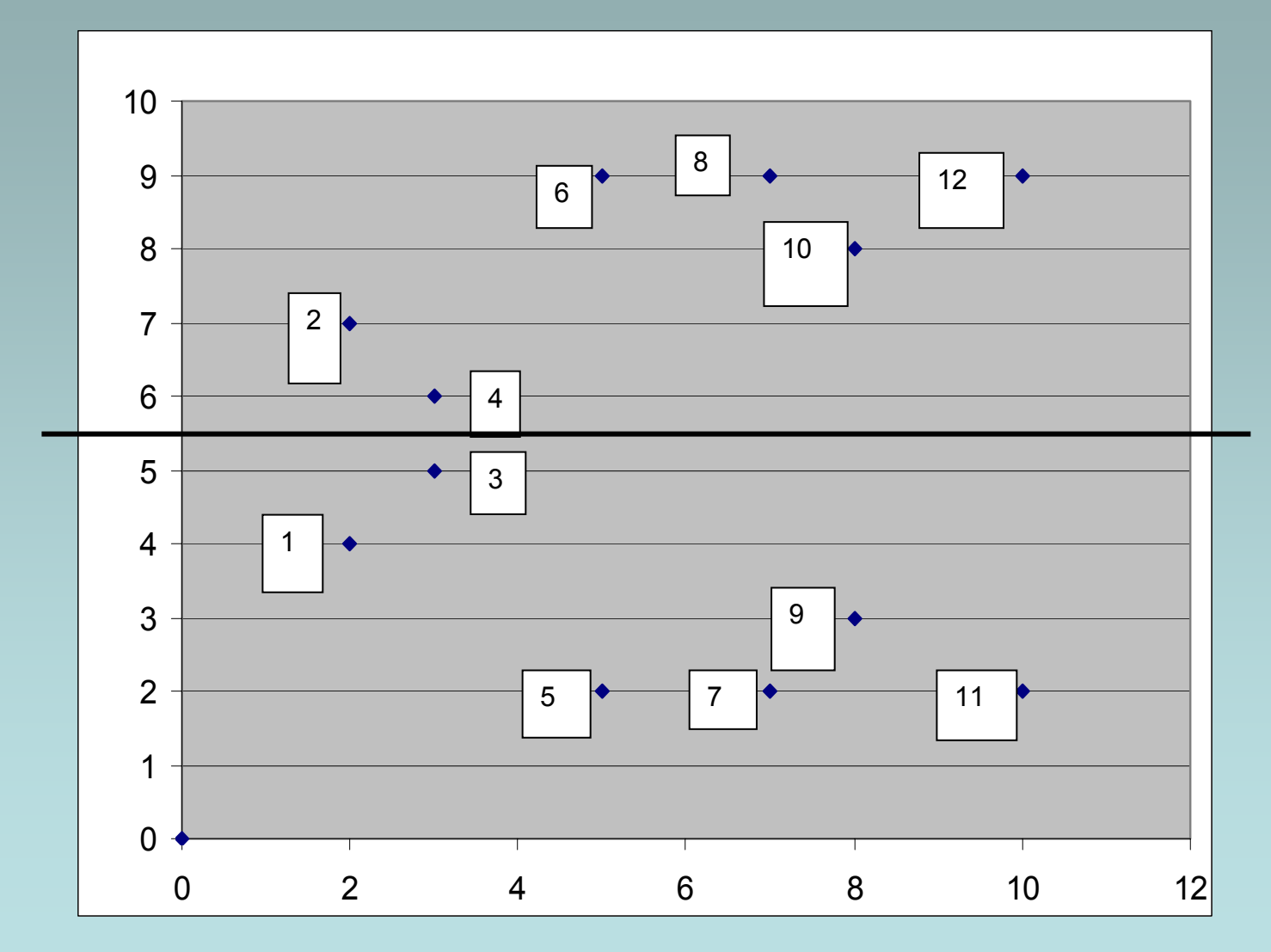

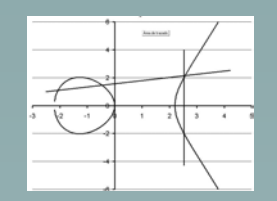

### Estructura de grupo

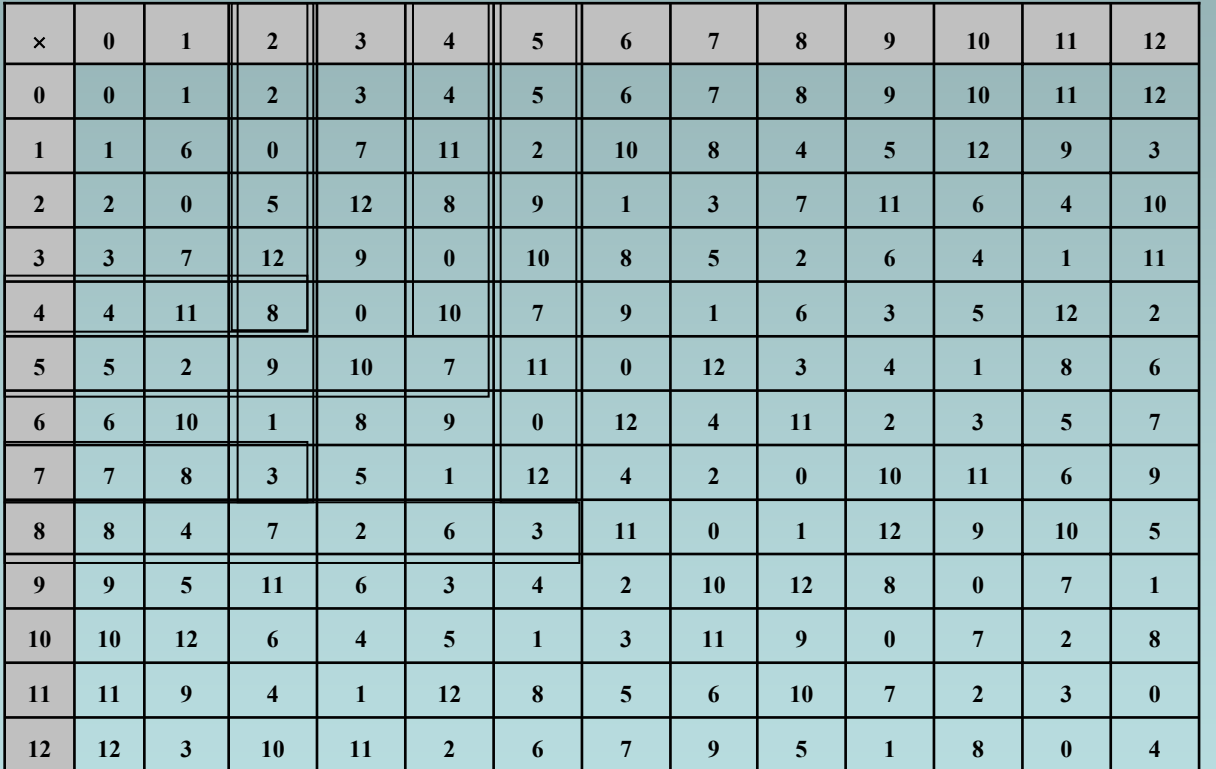

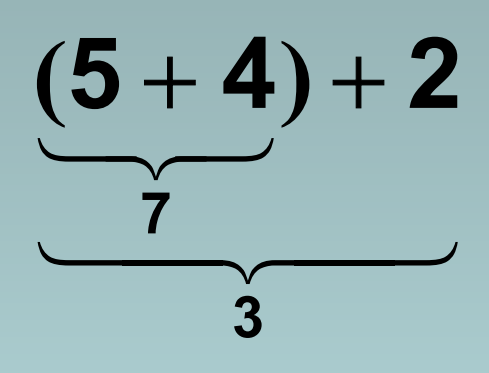

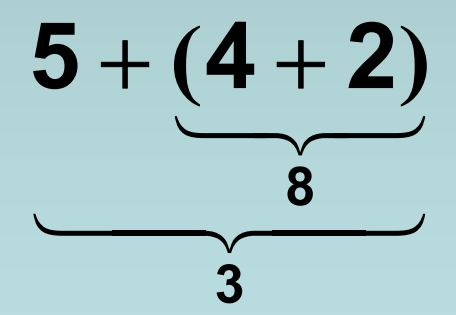

#### Ejemplo en GF(11 2 )

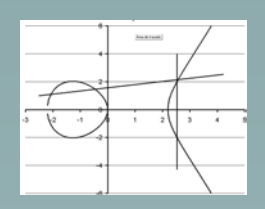

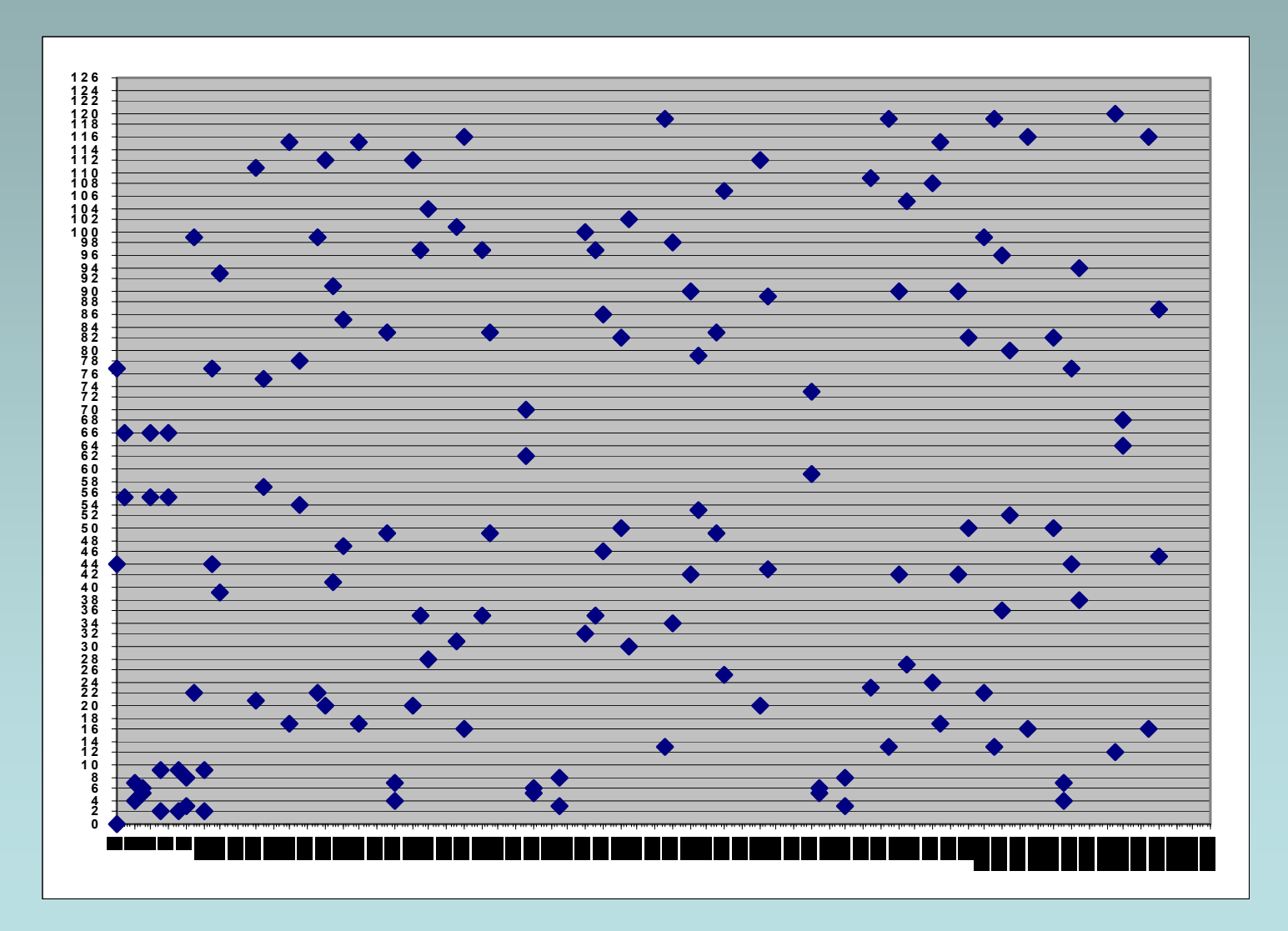

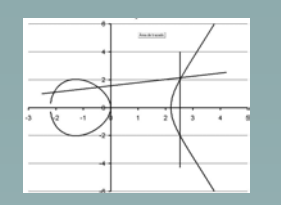

## Otro ejemplo en FG(210 )

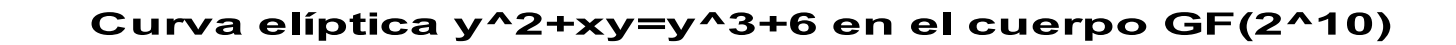

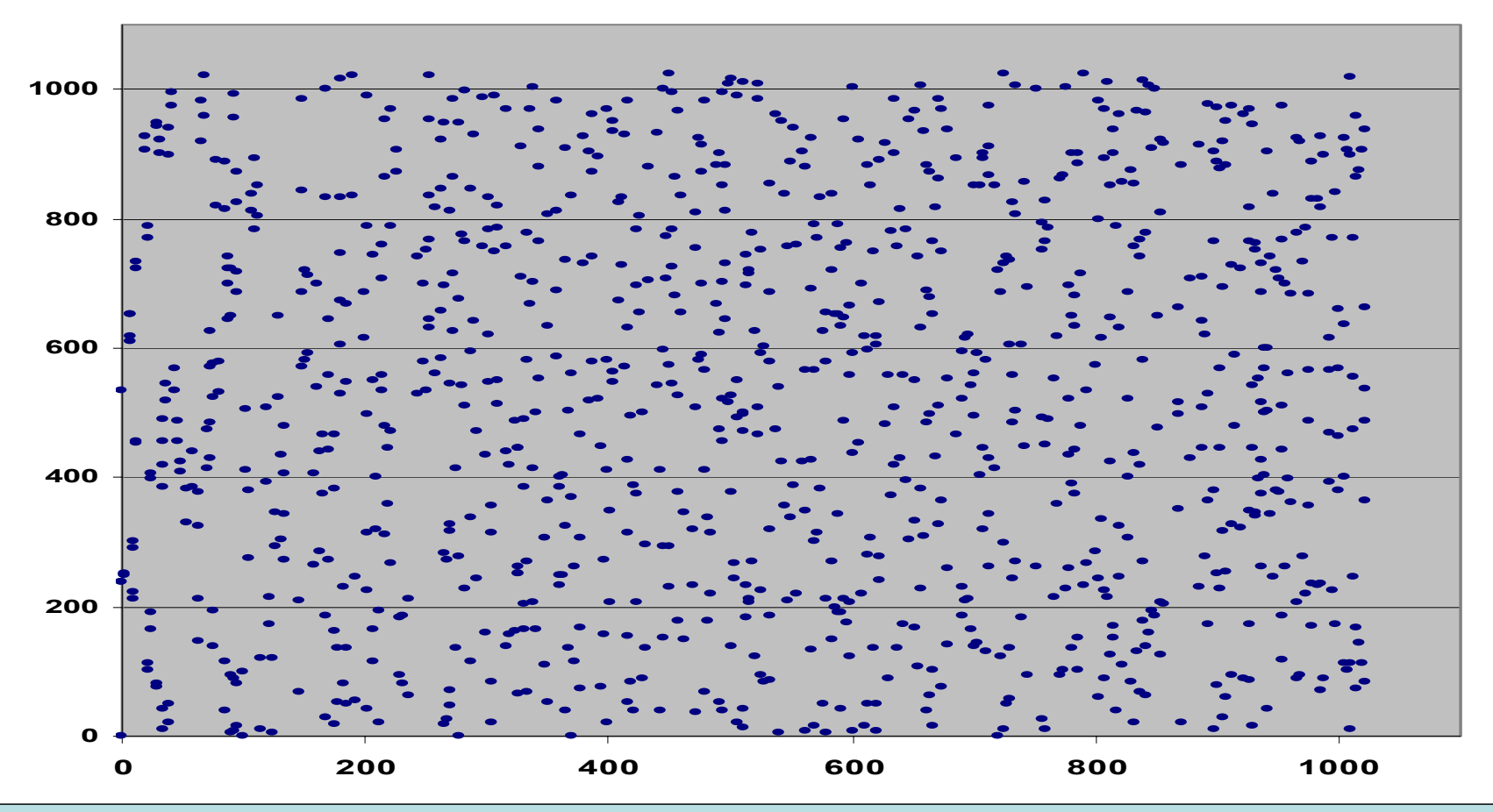

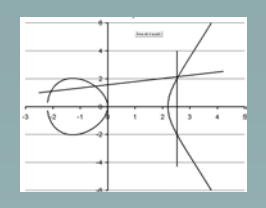

### Las curvas elípticas en la criptografía

- *Factorización de enteros.* El método RSA de firma digital se basa en la imposibilidad práctica de descomponer en sus factores primos números enteros muy grandes (de más de 300 cifras)
- *Números congruentes.* Un número natural es llamado congruente si es el área de un triángulo rectángulo cuyos lados son números racionales.
- *Firma Digital*. La estructura de grupo de los puntos de una curva elíptica se emplea en reemplazo del método RSA para la firma digital
- *El último teorema de Fermat*. Recientemente Wiles demostró que todas las curvas elípticas sobre los racionales **Q** (con una pequeña restricción) están vinculadas con las formas modulares. A partir de este teorema se deduce que para un número primo impar **p** ≠ **3** no existe una curva elíptica sobre **Q** cuya ecuación tenga la forma

$$
y^2 = x(x+a)(x-b)
$$

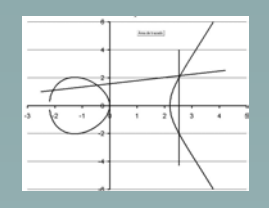

## Uso en Firma Digital

• Supóngase que se dispone de un grupo **G** de orden **#G.** El grupo que se emplea es el grupo definido sobre los puntos de una curva elíptica. El principio se basa en lo siguiente: Un usuario elige un α∈ **G** que es su clave privada y publica su clave pública que es β **=** <sup>α</sup>**-1 conjuntamente G. Sea γ∈G el mensaje a transmitir. El** usuario 1 transmite δ **<sup>=</sup>**γα (multiplica el mensaje por su clave privada). El usuario 2 recibe dicho mensaje δ y lo multiplica por la clave pública del usuario 1, obteniendo

$$
\delta\beta = (\gamma\alpha)\alpha^{-1} = \gamma(\alpha\alpha^{-1}) = \gamma\mathbf{1} = \gamma
$$

• Este sistema será seguro en la medida en que no sea posible conocer α a partir de β. Los protocolos que se emplean son un poco más complejos que el ejemplo puesto.

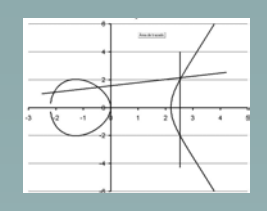

## Ejemplo

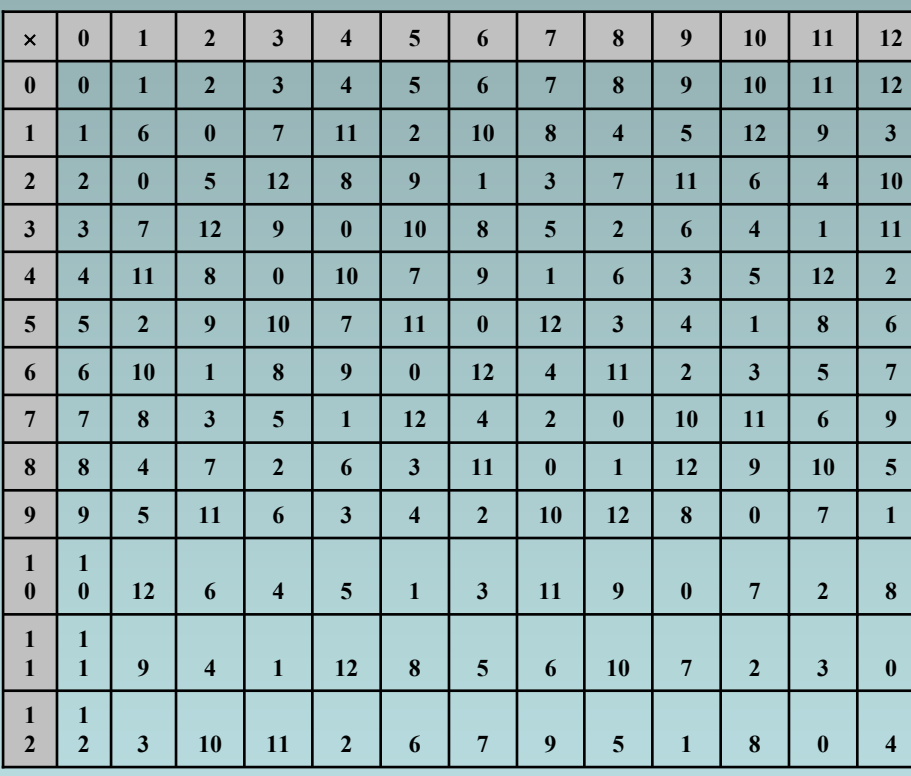

 **<sup>0</sup> <sup>1</sup> <sup>2</sup> <sup>3</sup> <sup>4</sup> <sup>5</sup> <sup>6</sup> <sup>7</sup> <sup>8</sup> <sup>9</sup> <sup>10</sup> <sup>11</sup> <sup>12</sup>** •*Alicia* **tiene clave privada 3. Su clave publica es 4 que es el inverso de 3 y quiere mandar el mensaje 9 a** *Roberto***. Multiplica 3 por nueve y manda 6 a** *Roberto***.** •*Roberto* **recibe el 6 y sabe que la clave pública de Alicia es 4. Multiplica 6 por 4 y obtiene 9 que es el mensaje enviado por Alicia**

**El sistema es seguro siempre y cuando no sea posible calcular la clave privada a partir de la clave pública**

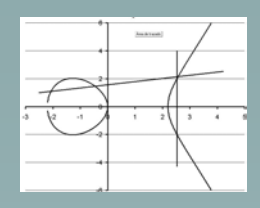

*ECDSA: Elliptic Curve Digital Signature Algorithm*

- *Parámetros de dominio*
	- Un cuerpo de orden **q** (ya sea **q=p** <sup>o</sup>**q=2 n** )
	- Un descriptor que defina la forma de representar los elementos del cuerpo **F q**.
	- Dos elementos <sup>α</sup>**,**β∈ **F Dos elementos α,β∈F<sub>g</sub> que definen la<br>ecuación de la curva <b>E** sobre F<sub>q</sub>
	- Los valores  $\mathbf{x_{G}}$ ,y<sub>G</sub> ∈ **F l** os valores  $\mathbf{x}_\mathsf{G}$ , $\mathbf{y}_\mathsf{G}$ ∈ $\mathsf{F}_\mathsf{q}$  que definen el<br>elemento generador **G(x<sub>G</sub>,y<sub>G</sub>)∈E(F<sub>q</sub>).**
	- El orden n del punto G con n >  $2^{160}$  y
	- El cofactor **h = #E(F q)/n**.

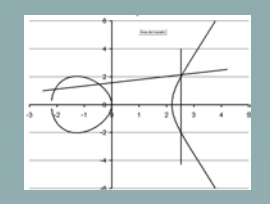

Algunos datos

La curva elíptica **E** debe ser "*aceptable*" definida sobre el cuerpo **GF(q)** de característica **p** y un elemento generador **P** <sup>∈</sup>**E(GF(q))**. Si **q=2 n n >160 =** 

**2160** ≈**1461500000000000000000000000000000000000000000000**

Para obtener más detalles consultar IEEE P1363. Standard specifications for publickey cryptography, Septiembre 1998

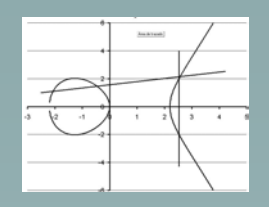

## Protocolo

•*Generación del par de llaves* 

La llaves de una entidad A asociadas con el dominio **D=(q,a,b,G,n,h)** se realiza de la siguiente manera:

- Se selecciona un entero random (o seudo random) **d** tal que .**1**≤**d** ≤**n-1**
- Se calcula **Q=[d]G**
- **Q** es la clave pública de A y **d** de su clave privada

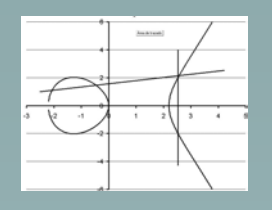

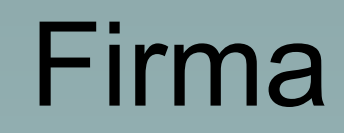

- • Para firmar un mensaje **<sup>m</sup>**, una entidad con parámetros de dominio **D=(q,a,b,G,n,h)** y con el par de claves **(d,Q)** procede de la siguiente manera:
	- 1. Genera un numero random (o seudo random) **k** tal que **1**≤ **k**≤**n-1**.
	- 2. Calcula **[k]G=(x<sub>1</sub>,y<sub>1</sub>)**
	- 3. Calcula **r=x1 mod <sup>n</sup>**. Si **<sup>r</sup>** es nulo sigue con el paso 1
	- 4. Calcula **k-1 mod <sup>n</sup>**.
	- 5. Crea **e** que es el compendio del documento **<sup>m</sup>**
	- 6. Calcula **s = k-1(e+dr) mod <sup>n</sup>**. Si **<sup>s</sup>** es nulo sigue con el paso 1.
	- 7. La firma de **A** para el mensaje **<sup>m</sup>** es **(r,s)**

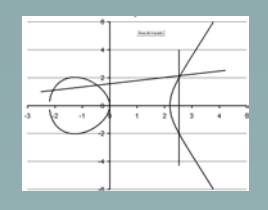

## Verificación de la Firma

- Para verificar la firma (r,s) de m calculada por A, B debe obtener una copia autenticada de los parámetros de dominio **D=(q,a,b,G,n,h)** y de la clave pública Q.
- El proceso es el siguiente:
- Verifica que **1** ≤ **r** ≤**n-1** y **1** ≤ **s** ≤**n-1**
	- 1. Calcula **e** como el compendio del mensaje **m**
	- 2. Calcula  $w = s^{-1}$  mod n.
	- 3.  $\,$  Calcula u $^1$ =ew mod n y u $^2$  = rw mod n
	- 4. Calcula X = [u<sub>1</sub>]G +[u<sub>2</sub>]Q
	- 5. Si **X=O** rechaza la firma
	- 6. Calcula **v=x1** mod n donde **X=X(x1,y1)**
	- 7. Acepta la firma si y solo si **v=r**

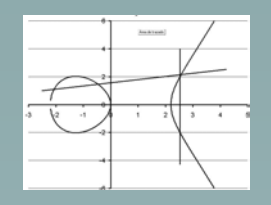

Demostración

#### **El símbolo**  ≡ **indica que las operaciones son módulo n**

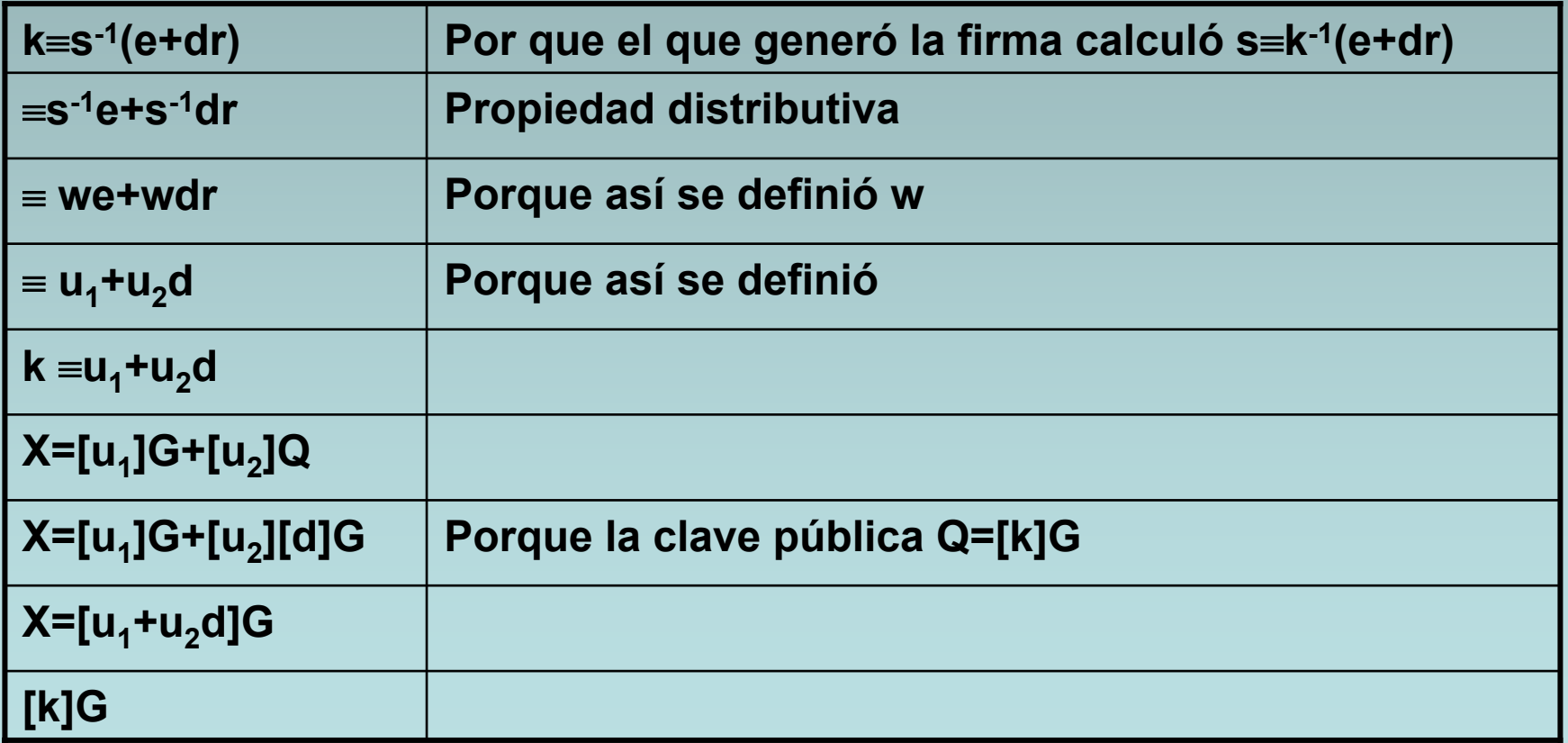

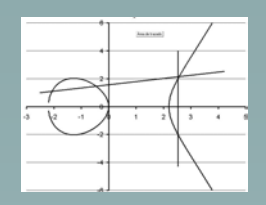

## Comparación RSA, CE

**Relación entre la longitud de clave requerida para igual nivel de seguridad entre algoritmos convencionales y curvas elípticas**

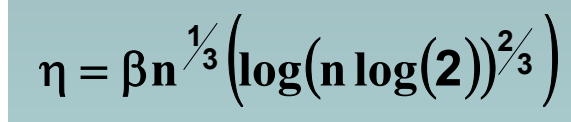

β ≈ **4,91**

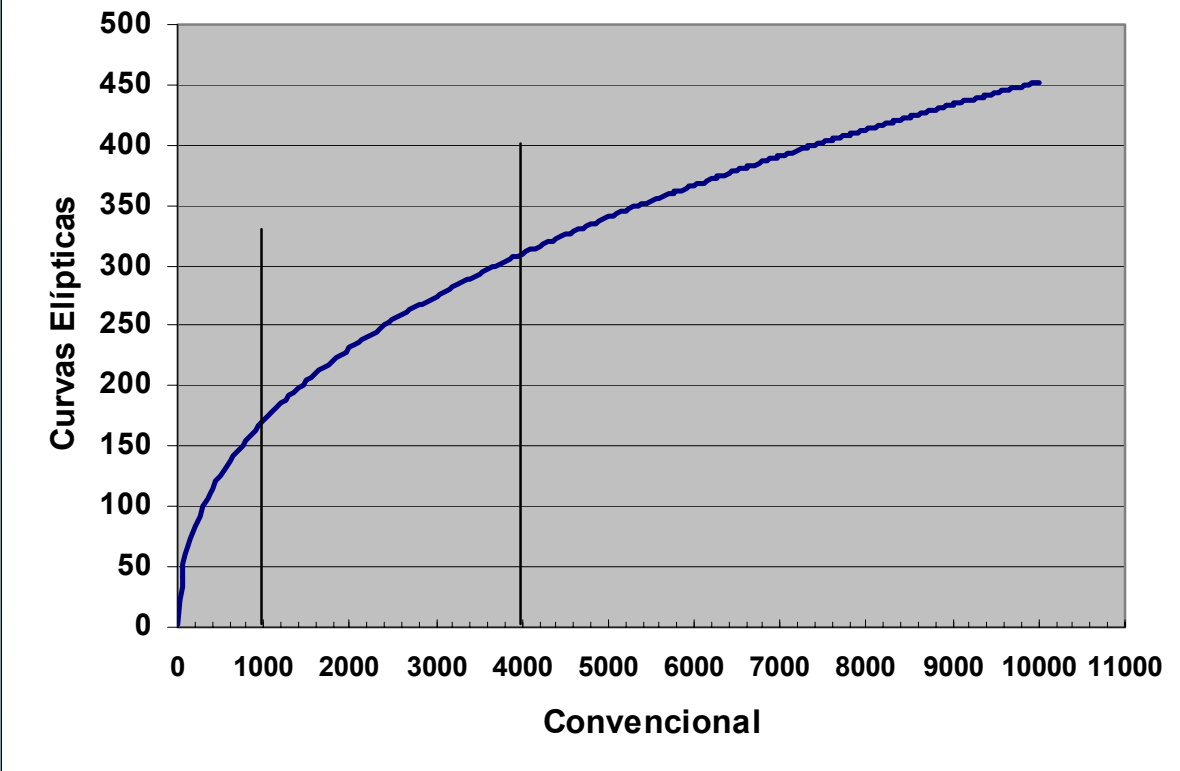

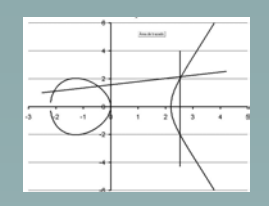

## Matemáticas

- •Conjuntos y Relaciones
- •Semigrupos
- •Grupos
- Anillos
- •**Cuerpos**

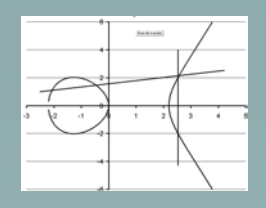

## Conjuntos y Relaciones

- Los conjuntos se representarán con letras mayúsculas ya sea por una propiedad que los elementos deben satisfacer (conjunto de los números pares) o por enumeración de los elementos que lo constituyen (A={1,2,5,7}). Para indicar que el elemento α pertenece al conjunto A se empleará la notación  $\alpha \in A$ .
- Dado los conjuntos A y B se definirá el conjunto A×B al conjunto de todos los pares ordenados del tipo ( $\alpha,\beta$ ) donde  $\alpha\in\!{\mathsf{A}}\;{\beta}\in{\mathsf{B}}.$  Por ejemplo si A={a,b,c} y B={1,2} seria

A <sup>×</sup>B={(a,1),(b,1),(c,1), (a,2),(b,2),(c,2)

- Una relación R entre A y B es R $\subseteq$ A $\times$ B (Un subconjunto del producto cartesiano de A por B)
- Se definen dos operaciones fundamentales que son la unión y la intersección

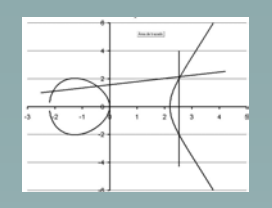

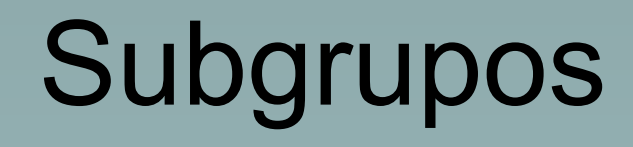

- • Dado un conjunto S y una operación (+) entre los elementos de S que satisfaga las siguientes propiedades
	- $\mathbf{s}_1,\mathbf{s}_2\!\!\in\!\mathbf{S}$  luego  $\mathbf{s}_1\!\!+\!\mathbf{s}_2\!\!\in\!\mathbf{S}$  (Cerrada)
	- Existe e∈S tal que para todo s∈S s+e=s (Existencia del elemento neutro)
	- Si  $s_1,s_2,s_3 \in S$  luego  $(s_1+s_2)+,s_3=s_1+(s_2+s_3)$ (asociatividad)

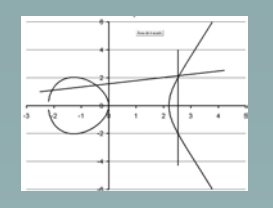

## Ejemplo

- Los enteros con respecto al producto
- Sea Σ**n={**<sup>σ</sup>**1,** σ**2, ..,** <sup>σ</sup>**n}** un conjunto llamado alfabeto cuyos elementos se llamarán letras. Lamaremos Σ**\*n** al conjunto de todas las secuencias (palabras) que se pueden formar con las letras del alfabeto más la secuencia nula (λ**)** que es la secuencia que no tiene niugún caracter. Por ejemplo si n=4, un elemento de Σ**\*4** sería <sup>σ</sup>**4** σ**<sup>2</sup>**  $σ<sub>2</sub> σ<sub>3</sub>$
- Definamos la operación de concatenación de la siguiente manera: dadas dos palabras, a y b, la concatenación de ambas es una nueva palabra que se obtiene poniendo los caracteres de b a continuación de los de a. Refiriéndonos al ejemplo anterior si a=σ<sub>4</sub> <sup>σ</sup>**2** σ**2** σ**3** y **b =** <sup>σ</sup>**3** σ**1** luego **ab=4** <sup>σ</sup>**2** σ**2** σ**3** σ**3** σ**<sup>1</sup>**
- El elemento unidad es λ**,** ya que concatenar a cualquier palabra una palabra sin letras no la altera, es decir que a λ**=** λ**a=a**

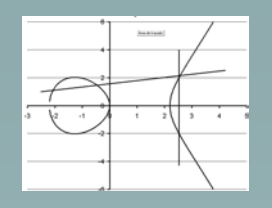

**Grupos** 

- Un grupo es un subgrupo que tiene además de las propiedades enunciadas la siguiente propiedad: para todo elemento **g**∈**G** existe un elemento **h** tal que **gh=e** (existencia del inverso). Generalmente **h** se lo denota como **g-<sup>1</sup>**
- Ejemplo los enteros con respecto a la suma, los racionales con respecto a la suma y al producto, los reales con respecto a la suma y al producto

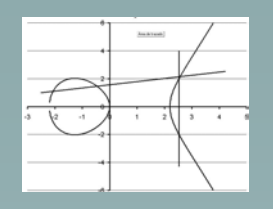

## Anillos

- Un anillo es un conjunto S con dos operaciones  $+ y \times$  tal que;
	- –es un grupo con respecto a la suma
	- los elementos de S sin el elemento neutro de la suma forman subgrupo grupo respecto al producto
	- –la suma es distributiva con respecto al producto
- Al grupo con respecto a la suma se lo llama grupo aditivo y al grupo con respecto al producto de lo llama grupo multiplicativo

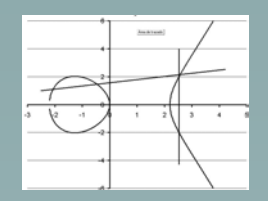

Ejemplos de anillo

• Los enteros con respecto a la suma y el

producto. La inversa multiplicativa no esta

definida ya que el cociente entre dos

enteros puede no existir

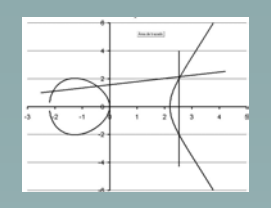

- Sea un anillo S y sean  $\alpha_i{\in}{\mathsf S}$  elementos del anillo. Un polinomio de la indeterminada X es un objeto de la forma
- • $p(X)=\alpha_0+\alpha_1X+\alpha_2X^2+....+\alpha_nX^n$
- •Suma Si p(X)= $\alpha_0$ +  $\alpha_1$ X+  $\alpha_2$ X<sup>2</sup>+....+  $\alpha_n$ X<sup>n</sup> y
- •q(x)=  $\beta_0$ +  $\beta_1$ X+  $\beta_2$ X<sup>2</sup>+....+  $\beta_n$ X<sup>n</sup>
- p(X)+q(x)=( $\alpha_0$ + $\beta_0$ )+( $\alpha_0$ + $\beta_0$ )X+...+( $\alpha_n$ +  $\beta_n$ )X<sup>n</sup>
- Producto

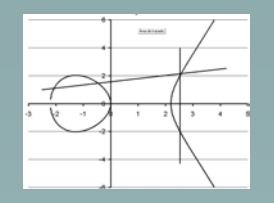

#### **Producto**

$$
P(X) = \sum_{j=1}^{n_1} \alpha_j x^j \quad y \quad Q(X) = \sum_{j=1}^{n_2} \beta_j x^j \quad \text{luego}
$$
\n
$$
P(X)Q(X) = \sum_{j=0}^{n_1} \alpha_j x^j \sum_{k=0}^{n_2} \beta_k x^k = \sum_{j=0}^{n_1} \sum_{k=0}^{n_2} \alpha_j \beta_k x^k x^j = \sum_{j=0}^{n_1} \sum_{k=0}^{n_2} \alpha_j \beta_k x^{k+j}
$$

**Ejemplo**

**(2 + 3x + 2x 2)(1 + x) =**

**2 + 3x + 2x2 + 2x + 3x2 + 2x3 =**

**2 + 5x + 5x2 + 2x3**

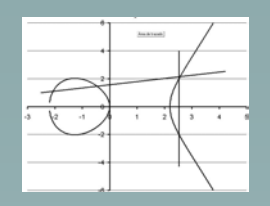

- • Los polinomios forman un anillo
	- La suma y producto son cerradas
	- La suma forma grupo
	- El producto forma un subgrupo (La operación inversa no esta definida)
	- Suma es distributiva con respecto al producto

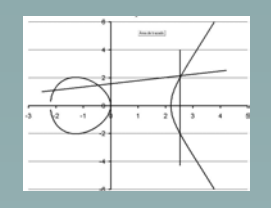

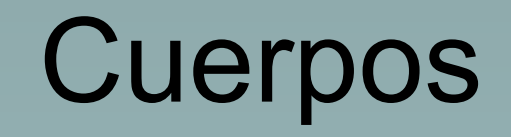

- • Un cuerpo es un anillo que forma grupo multiplicativo
- • Como ejemplo
	- Los raciónales con respecto al la suma y el producto
	- Los reales con respecto al la suma y el producto
	- Los complejos con respecto al la suma y el producto

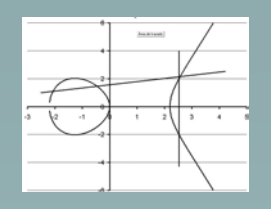

## Cuerpos finitos

- Los ejemplos anteriores se refieren a cuerpos con una infinita cantidad de elementos. Existen cuerpos que tienen una cantidad finita de elementos
- Sea p un número primo
- Sea GF el conjunto de números naturales menores que p
- Si a,b <sup>∈</sup>GF la suma será el resto de dividir a+b por p
- Si a,b <sup>∈</sup>GF el producto será el resto de dividir a\*b por p
- El cuerpo se denota GF(p)

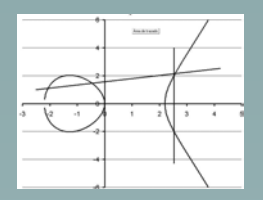

# Ejemplo FG(7)

#### **Tabla de la suma**

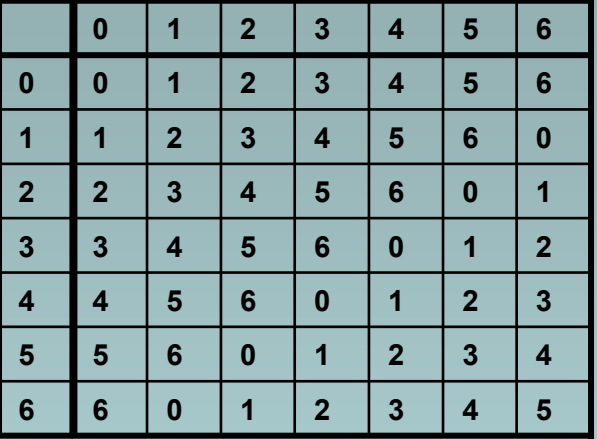

#### **Tabla del producto**

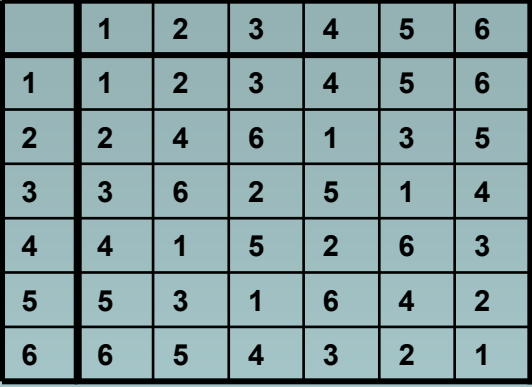

$$
\frac{1+1+1+1+1+1+1+1}{7 \text{ veces}} = 0
$$
\n
$$
4*(3+2) = 4*3+4*2 = 5+1 = 6
$$
\n
$$
3x + 2y = 6
$$
\n
$$
5x + 6y = 4
$$
\n
$$
\begin{vmatrix} 3 & 2 \\ 5 & 6 \end{vmatrix} = 3*6 - 5*2 = 4 - 3 = 4 + 4 = 1
$$
\n
$$
x = \frac{\begin{vmatrix} 6 & 2 \\ 4 & 6 \end{vmatrix}}{1} = 6*6 - 4*2 = 1 - 1 = 0
$$
\n
$$
y = \frac{\begin{vmatrix} 3 & 6 \\ 5 & 4 \end{vmatrix}}{1} = 3*4 - 6*5 = 5 - 2 = 5 + 5 = 3
$$

$$
4 * 5 = 6
$$

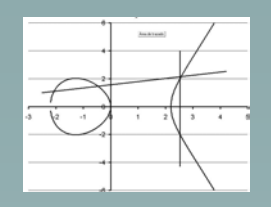

## Más cuerpos finitos

- • Sea el conjunto de objetos de la forma  $(x,y)$  donde  $x,y \in \Re$
- • Sean las operaciones
	- $(x_1, y_1) + (x_2, y_2) = (x_1 + x_2, y_1 + y_2)$
	- $(x_1, y_1)^*(x_2, y_2) = (x_1^*x_2 y_1^*y_2, x_1^*y_2 + x_2^*y_1)$
- •Otra representación  $x + jy j^2 = -1$

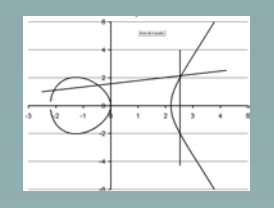

## Otra forma

- •Sean los polinomios de la forma  $X^2$  + 1
- En los reales este polinomio no tiene solución
- Sea el anillo de los polinomios de grado 1 de la forma  $aX + b$  a, $b \in \mathcal{R}$
- Sea la suma  $(a_1X+b_1)+(a_2X+b_2)=(a_1+a_2)X+(b_1+b_2)$
- Sea el producto
- (a<sub>1</sub>X+b<sub>1</sub>)\*(a<sub>2</sub>X+b<sub>2</sub>)=a<sub>1</sub>a<sub>2</sub>X<sub>2</sub>+(a<sub>1</sub>b<sub>2</sub>+a<sub>2</sub>b<sub>1</sub>)X+b<sub>1</sub>b<sub>2</sub>

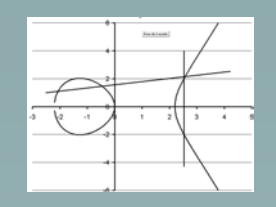

Dividido por X<sup>2</sup>+1

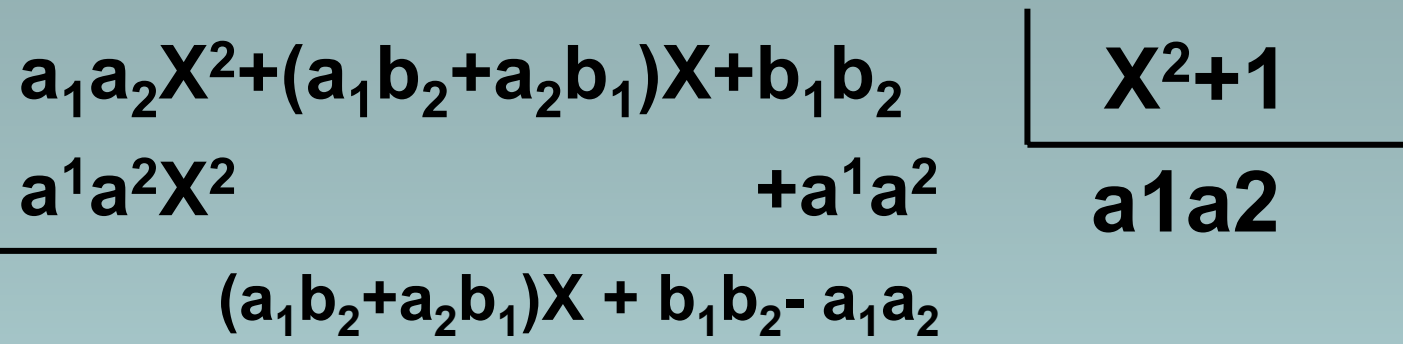

**El polinomio que queda es (a 1b <sup>2</sup>+a 2b 1)X + b 1b <sup>2</sup>- <sup>a</sup> 1a 2Por lo tanto en la clase residual x2+1 será(a <sup>1</sup>X+b 1)\*(a <sup>2</sup>X+b 2)=(a 1b <sup>2</sup>+a 2b 1)X + b 1b <sup>2</sup>- <sup>a</sup> 1a 2**

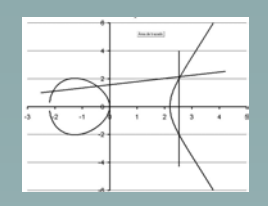

#### Como vectores

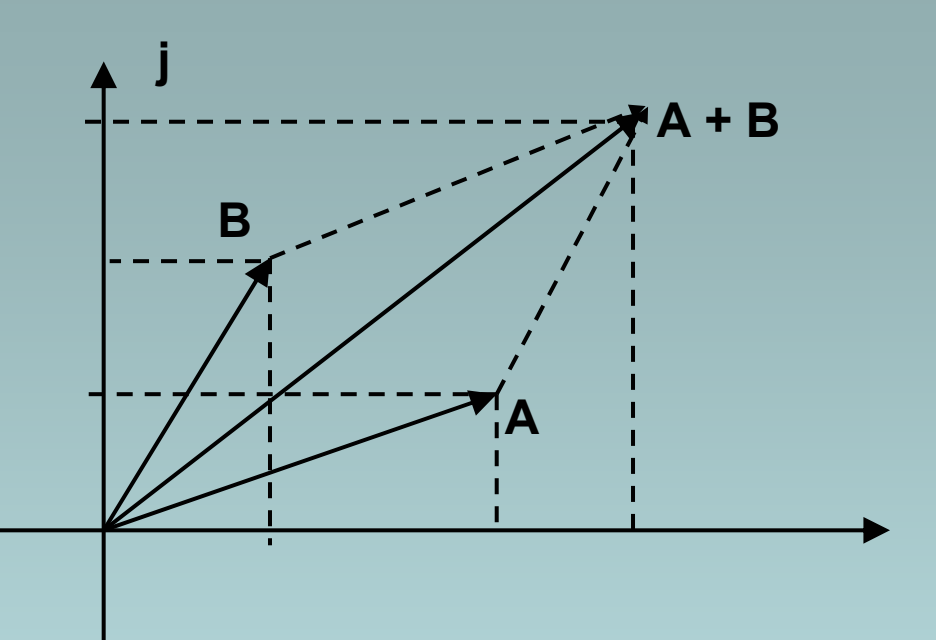

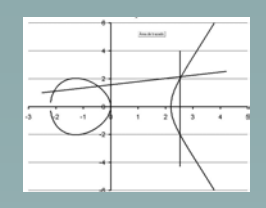

#### Cuerpos de Galois GF(p n )

- • Se busca un polinomio irreducible (que no tenga solución de orden n)
- Para todos los polinomios de orden inferior a n se definen las operaciones
	- Suma como la suma de polinomios
	- Producto como el resto de dividir por el polinomio irreducible el producto de los dos polinomios

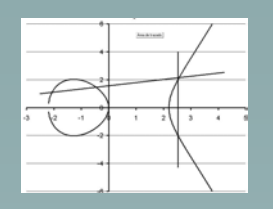

# Ejemplo

- Sea en base 2 el polinomio  $x^3+x+1$  que es irreducible ( si x=0 da 1 y si x=1 da 1)
- Sean los polinomios identificados por su valor binario

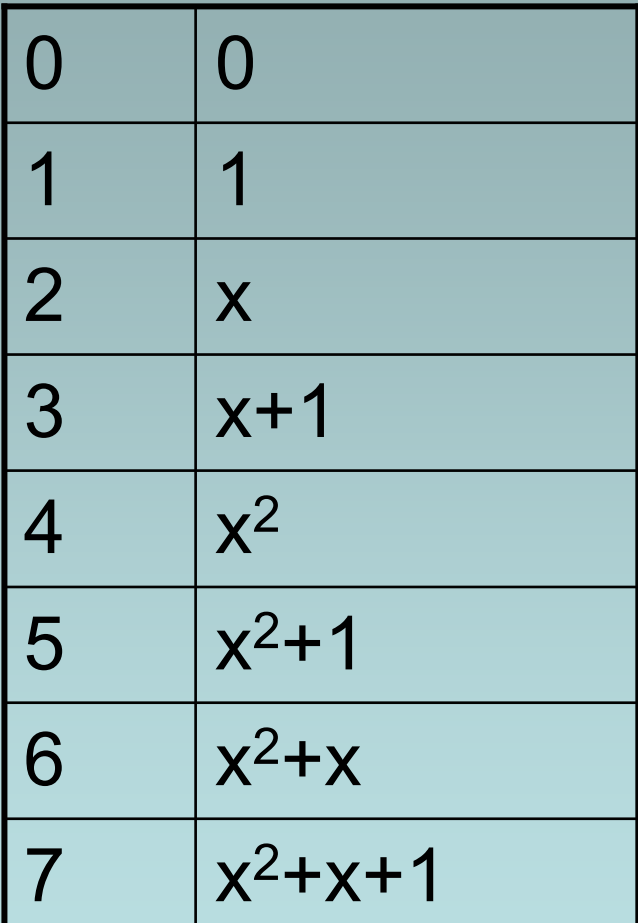

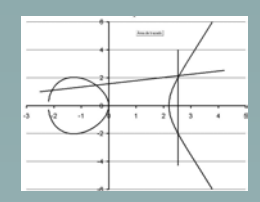

### Tablas de Operaciones

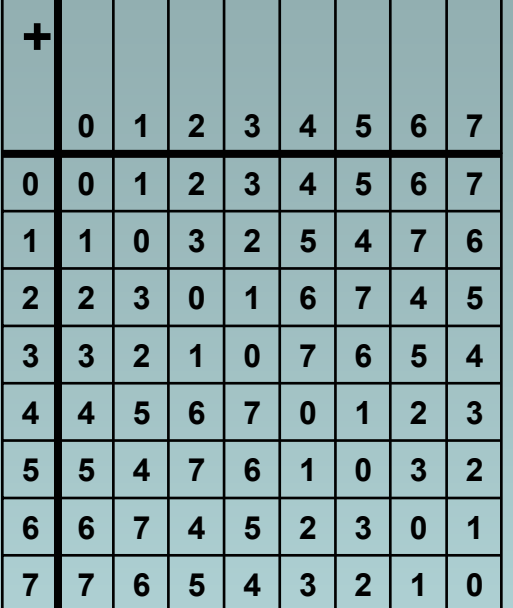

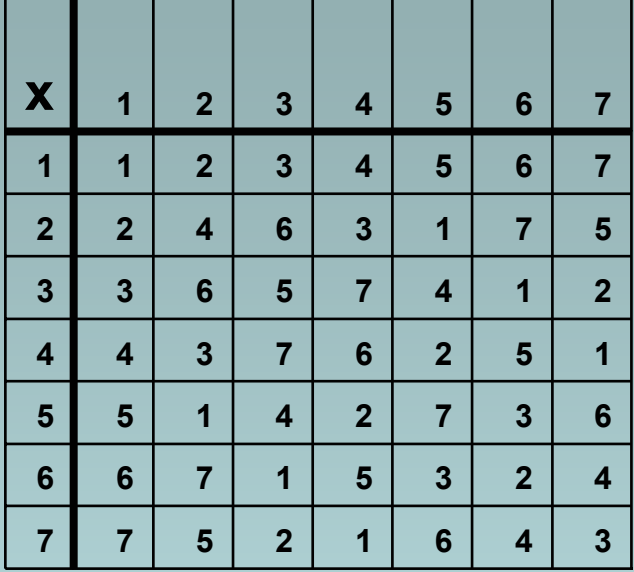

**Observaciones 1 + 1 = 0**

**Característica del cuerpo 2**

**(x + y)2 = x 2 + y 2**

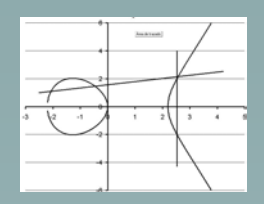

#### Espacios vectoriales en GF(2 n )

- • **Bases normales**
	- **(** α **+** β **)2 =**  <sup>α</sup>**2 + 2**αβ **<sup>+</sup>** β**2 =**  <sup>α</sup>**2 +**  β **2 ya que**
	- **2**αβ **<sup>=</sup>**αβ **<sup>+</sup>**αβ **<sup>=</sup>**αβ**(1 + 1)=** αβ**0 = 0**

 

• **Se puede demostrar por inducción completa que para**  α∈**GF(2 n )**

$$
\left(\sum_{j=1}^n \alpha_j\right)^2 = \sum_{j=1}^n \alpha_j^2
$$

**Base Normal**α∈**GF(2n)**

$$
\left(\alpha^{2^0}\alpha^{2^1},\alpha^{2^2},....,\alpha^{2^{n-1}}\right)
$$

$$
\beta = v_0 \alpha^{2^0} + v_1 \alpha^{2^1} + \dots + v_{n-1} \alpha^{2^{n-1}}
$$
  

$$
\beta^2 = v_{n-1} \alpha^{2^0} + v_0 \alpha^{2^1} + v_1 \alpha^{2^2} + \dots + v_{n-2} \alpha^{2^{n-1}}
$$

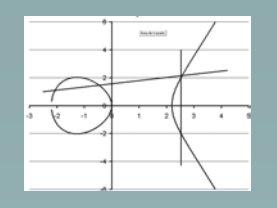

# Ejemplo

#### **Base Polinomio x3**

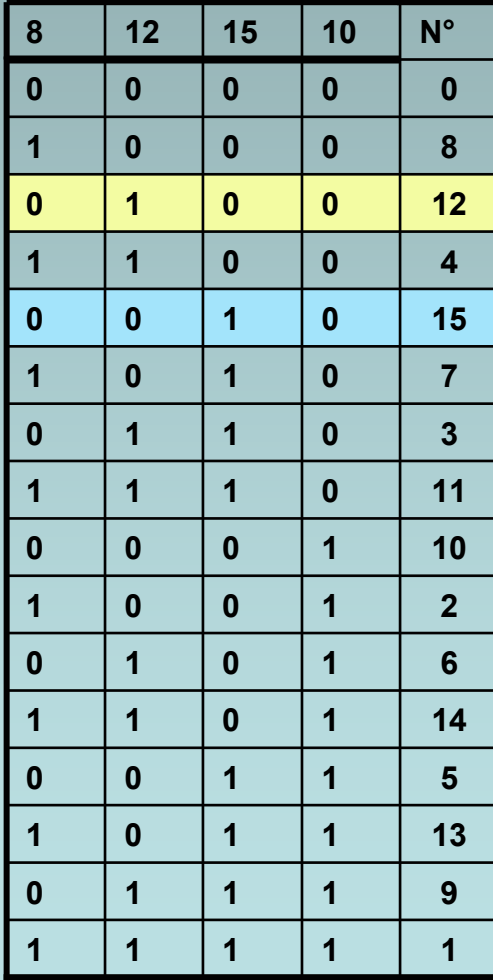

#### Sea el polinomio 12 x<sup>3+x2</sup>

**En la base normal es 0100. Luego su cuadrado será 0010 que corresponde al polinomio 15.**

 $(x^3+x^2)^2=x^6+x^4$ . El resto de dividir por el **polinomio irreducible x4+x+1 da**

$$
\begin{array}{c|cccc}\nx^{6} & x^{4} & x^{3} & x^{2} & x^{2+1} \\
& & x^{6} & x^{3} & x^{2} & x^{2+1} \\
& & x^{4} & x^{3} & x & 1 & \\
& & & x^{3} & x^{2} & x & 1\n\end{array}
$$

47

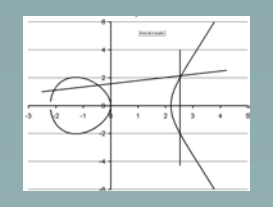

## Ejemplo

• Calcular  $\alpha$ =(x $^{3}$ +x $^{2}$ +1) $^{9345}$  que en la base normal es 1011

$$
\alpha^{9345} = \alpha^{2^{13}+2^{10}+2^7+2^0} = \alpha^{2^{13}}\alpha^{2^{10}}\alpha^{2^7}\alpha^{2^0}
$$

Rotar 13 veces a la derecha es decir 1 1101 = 14Rotar 10 veces a la derecha es decir 2 1110 = 11Rotar 7 veces a la derecha es decir 3 0111= 9Rotar 0 ves a la derecha 1011 =13Luego (x3+x2+1)9345=14\*11\*9\*13=1

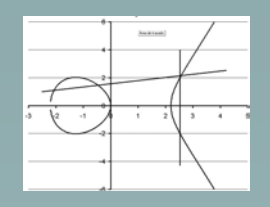

## Funciones Elípticas

• Para cuerpos de característica >3

 f(X,Y)=Y 2 - $X^3$  - AX - B A,B ∈ K

- f(X,Y,Z)=Y 2Z-X3 AXZ2 BZ  $^3$   $\,$   $\mathrm{A}, \mathrm{B}$   $\in$   $\mathrm{K}$
- Tres raíces diferentes

$$
\frac{\partial F(X, Y, Z)}{\partial X} \neq 0, \frac{\partial F(X, Y, Z)}{\partial Y} \neq 0, \frac{\partial F(X, Y, Z)}{\partial Z} \neq 0
$$

• Para cuerpos de característica = 2 – Y<sup>2</sup>+XY=X<sup>3</sup>+AX<sup>2</sup>+B A,B∈K

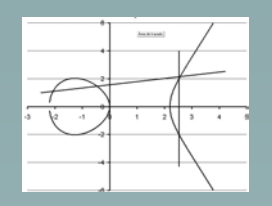

•Expresiones formales del tipo

a<sub>n</sub>X<sup>n</sup> + a<sub>n-1</sub>X<sup>n-1</sup> + ... + a<sub>0</sub> a<sub>j</sub>∈I 0≤j≤k

- I puede ser otro idel como el de los polinomios definidos sobre un Ideal K
- Ejemplo

 $(Y^2+3)X^3+(y^3+2Y+4)X^2+XY+3$ 

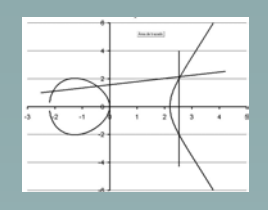

Polinomios sobre las funciones elípticas

- Dado f(x,y) para los pares de valores de un función elíptica
	- Cada aparición de un término con y<sup>k</sup> k>1 puede reemplazarse por y 2=x 3+Ax+B
	- Todo polinomio f(x,y) puede expresarse como
		- f(x,y)=v(x) + yw(x)
		- $xy + x^2y^2 + x^3$  se reduce a
		- $x^2(x^3 + Ax + B) + x^3 + xy = x^5 + (A+1)x^3 + B+yx$
	- Conjugado f  $f(x,y)=x(x) - y w(x)$
	- Norma f f =(v+yw)(v-yw)=v<sup>2</sup>-y<sup>2</sup>w<sup>2</sup>= v<sup>2</sup>-sw<sup>2</sup> donde s=x<sup>3</sup>+Ax+B. La Norma solo depende de x

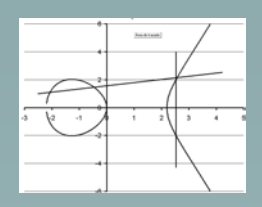

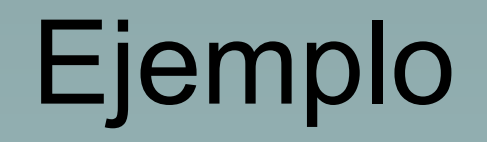

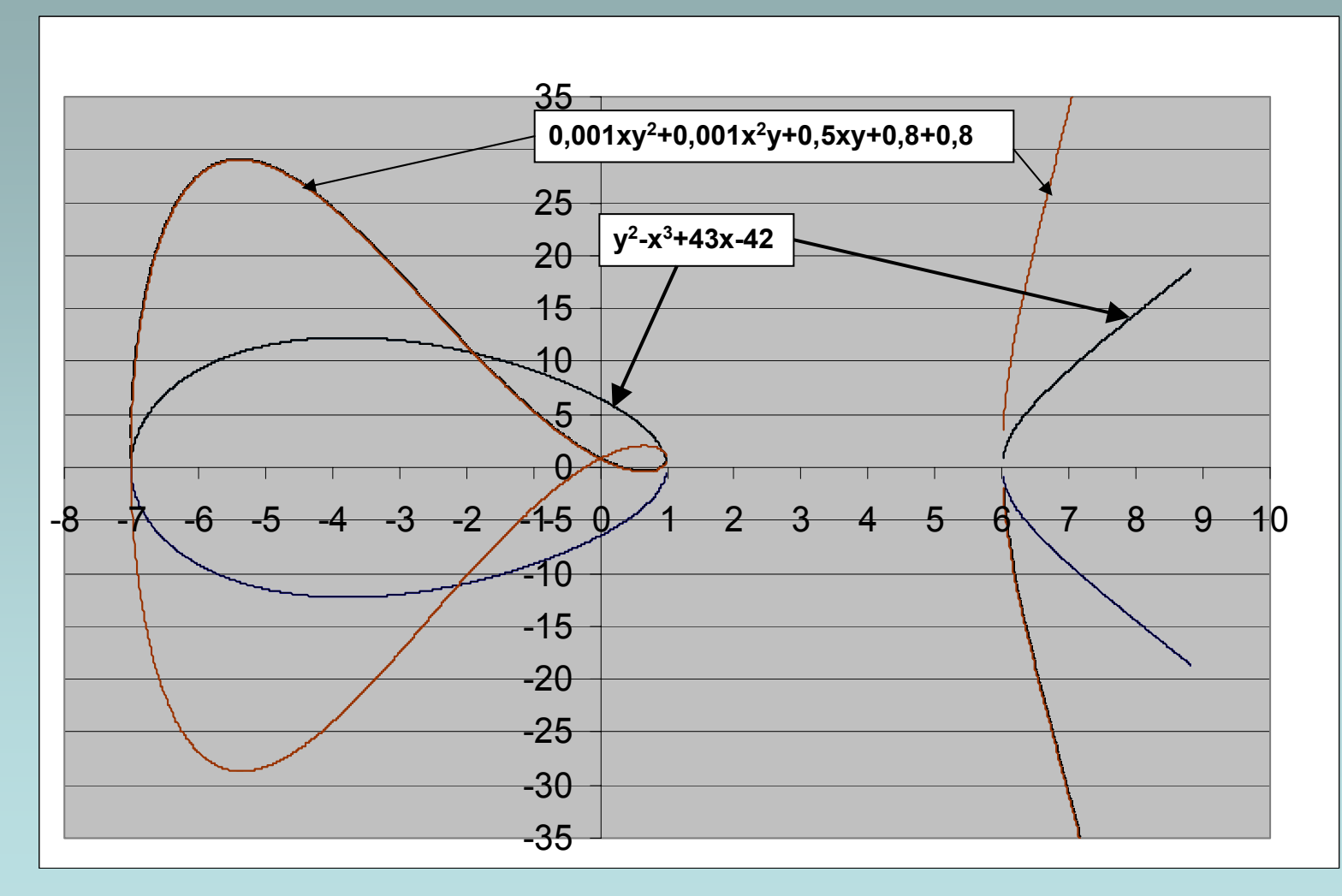

52

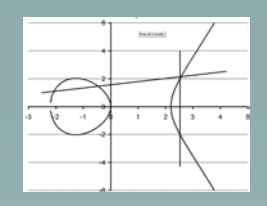

### Funciones Racionales

•  $r(x,y)=f(x,y)/g(x,y)$  es una relación de equivalencia f/g=h/k sii fk=gh

$$
\frac{f(x,y)}{g(x,y)} = \frac{f(x,y) * \overline{g}(x,y)}{g(x,y) * \overline{g}(x,y)} = r(x) + yt(x)
$$

Donde r y t son funciones racionales de x solamente

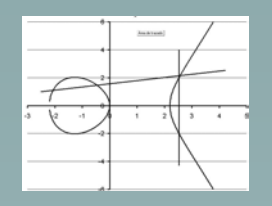

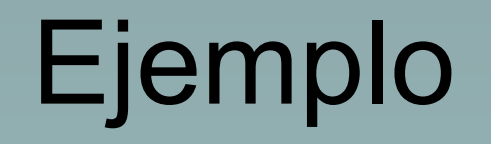

#### **Sea la función racional**

$$
\frac{x+y}{x^2+1+yx} = \frac{(x+y)(x^2+1-yx)}{(x^2+1+yx)(x^2+1-yx)}
$$
  
= 
$$
\frac{-x^4+x^3+7x^2+7x}{-x^5+x^4+7x^3-4x^2+1}+y \frac{1}{-x^5+x^4+7x^3-4x^2+1}
$$

sobre la curva elíptica y<sup>2</sup>=x<sup>3</sup>-7x+6

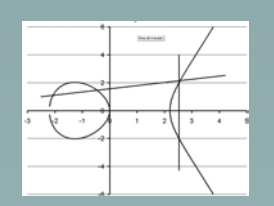

Ejemplo(x+y)/(x 2+1+yx)

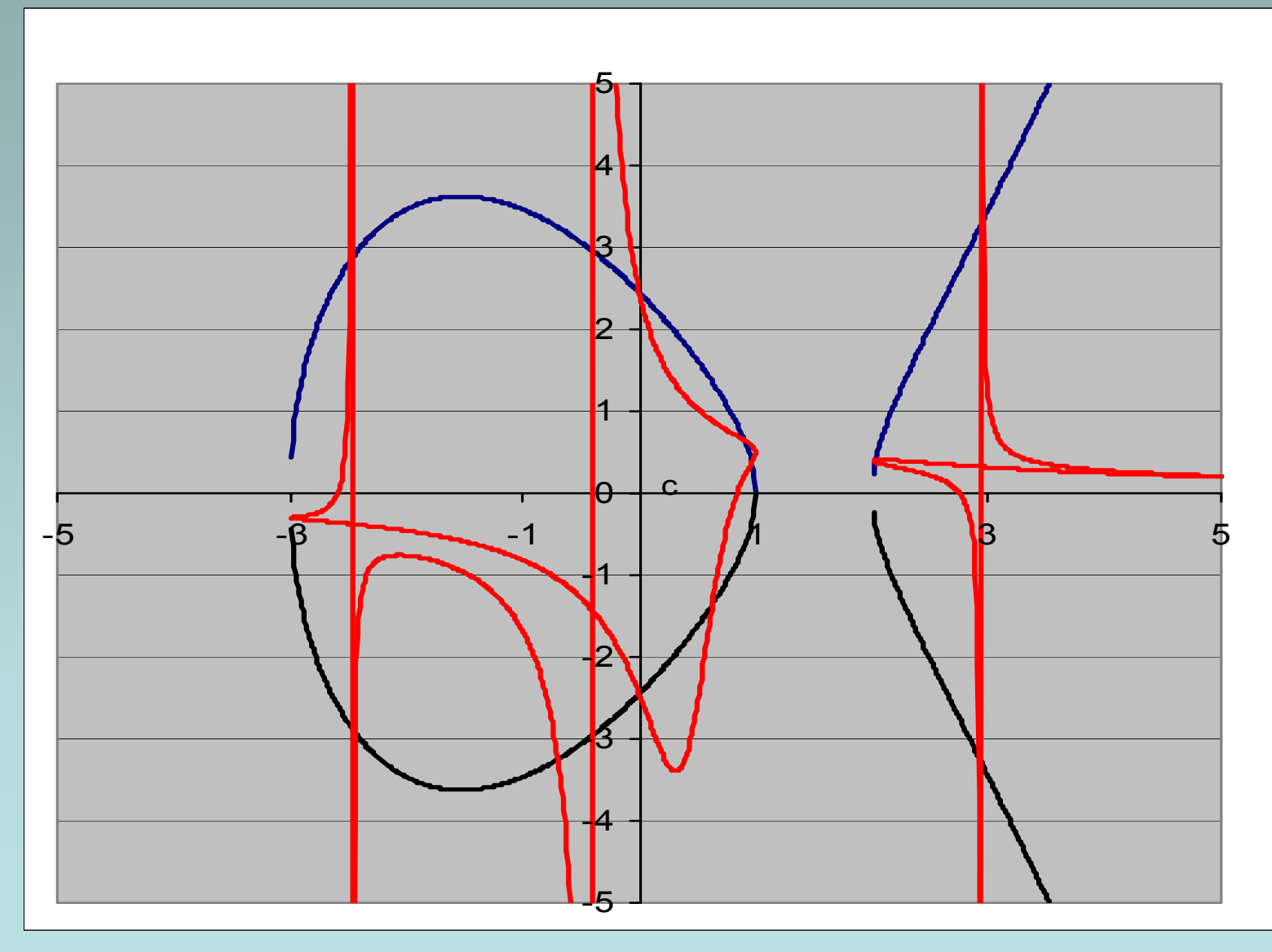

55

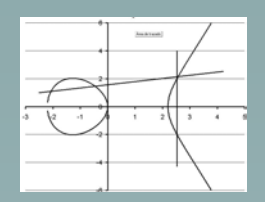

### La estructura de grupo

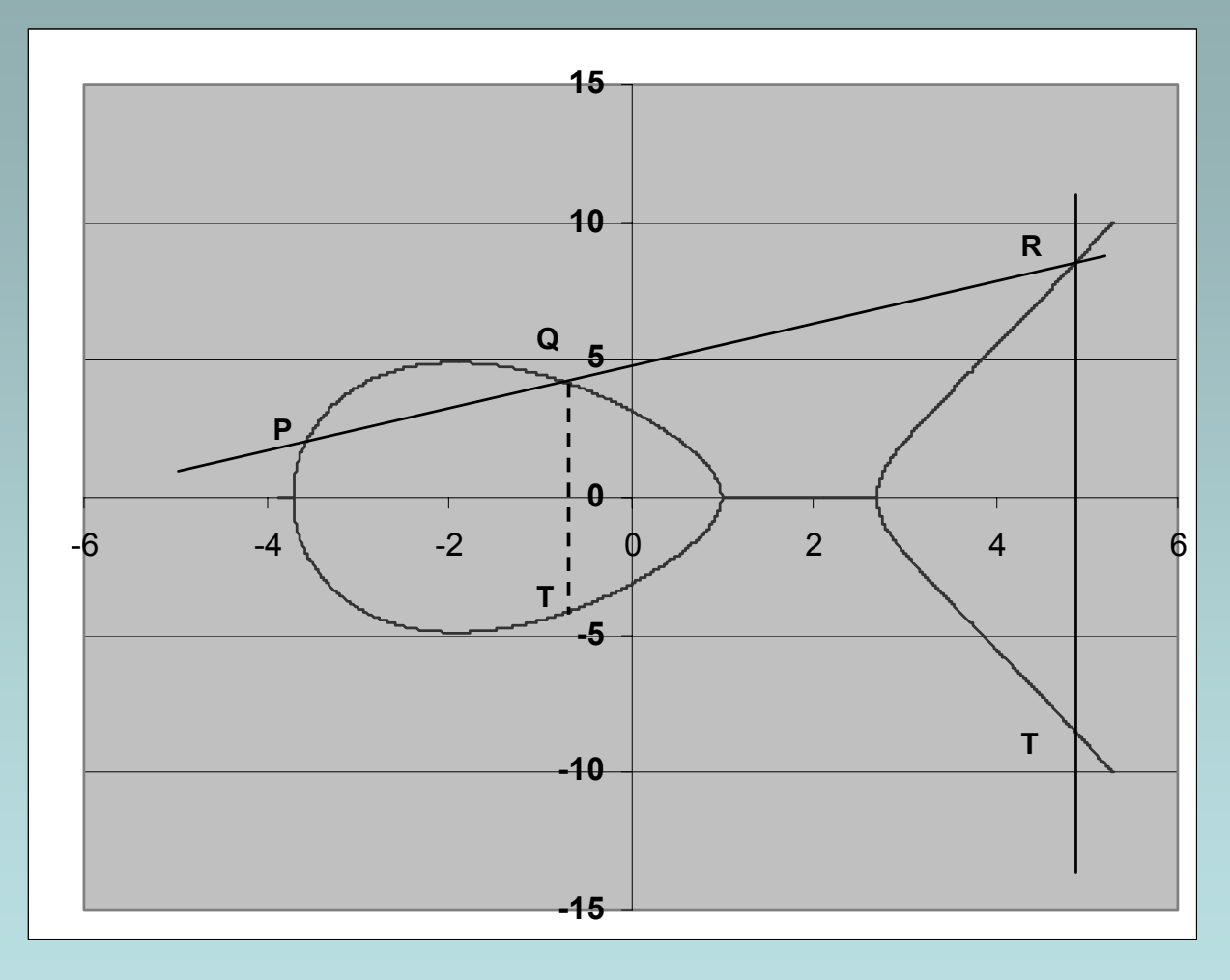

**P+Q+R=** $\circ$ 

 $R+T=0$ 

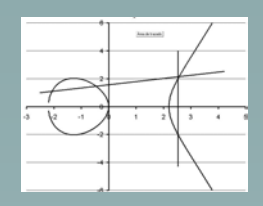

### La Estructura ee Grupo

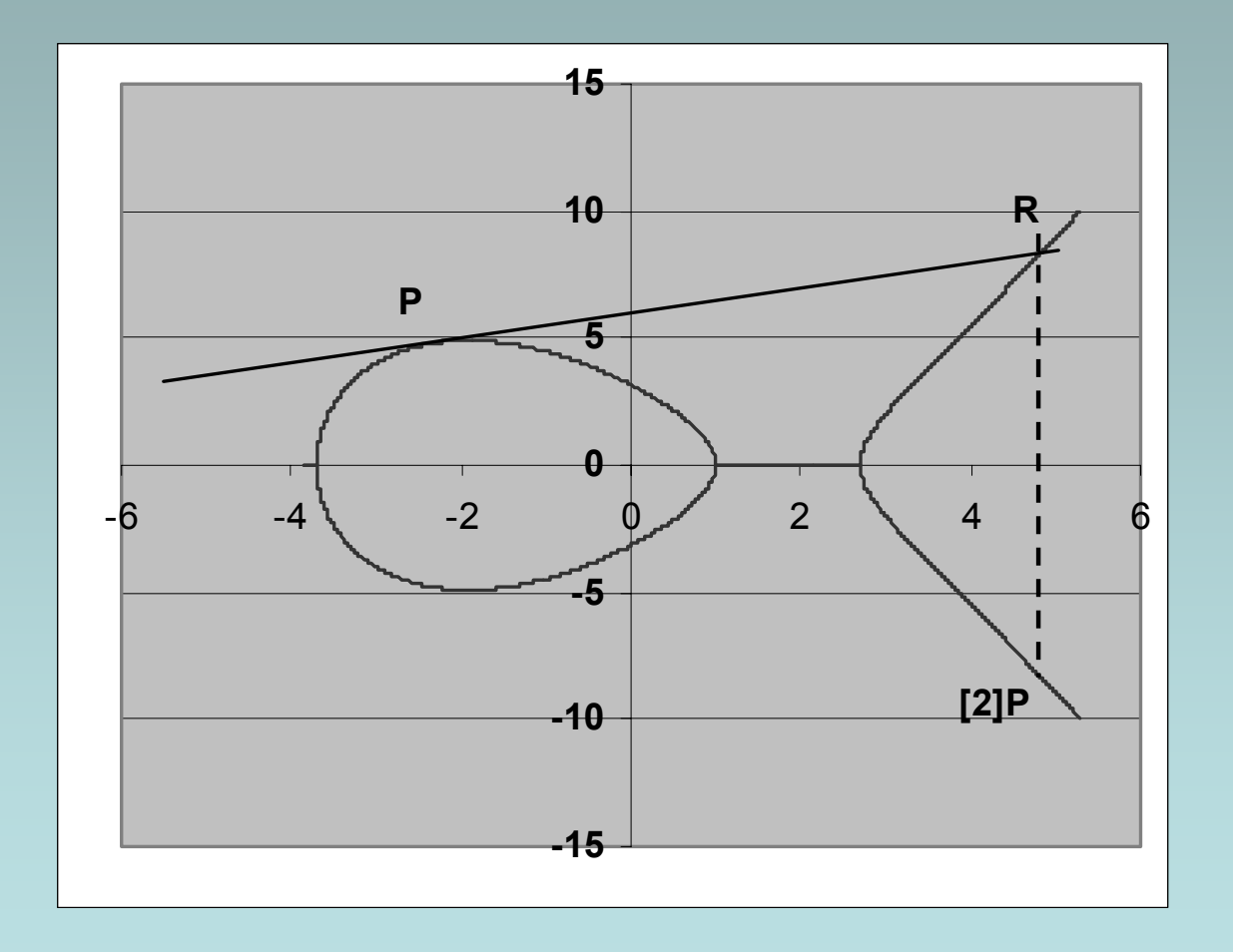

**[2]P + R =**  O

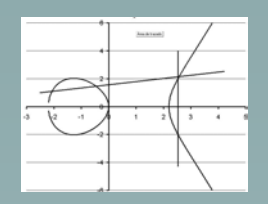

### Estructura de grupo

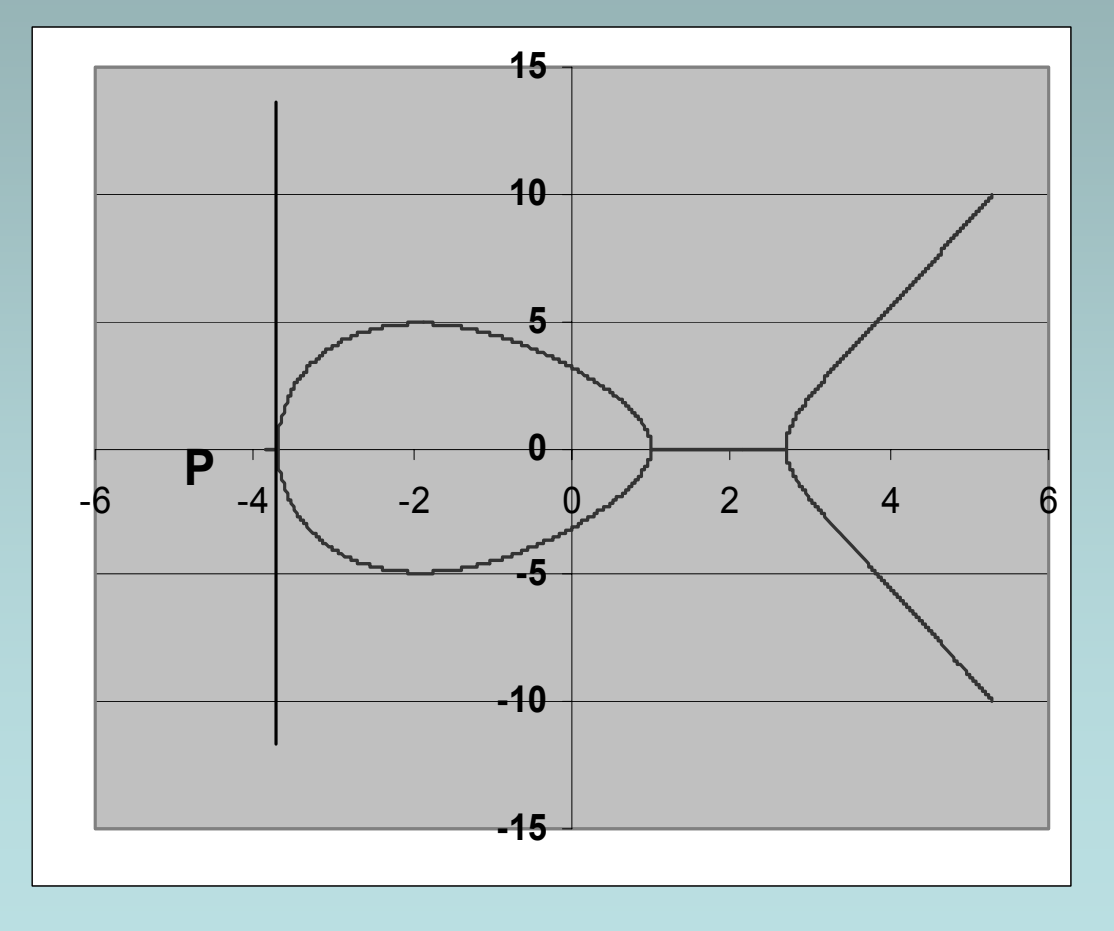

**P + P =**  O

**Puntos de orden 2**

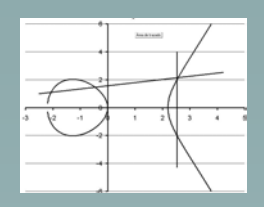

#### Algunas Ecuaciones para cuerpos con característica mayor que 3

- **1. -P(x,y)=P(x,-y)**
- **2.** P(x<sub>1</sub>,y<sub>1</sub>)+Q(x<sub>2</sub>,y<sub>2</sub>)=R(x,y) con x<sub>1</sub>≠x<sub>2</sub>

$$
m = \frac{y_2 - y_1}{x_2 - x_1} \qquad \mu = \frac{x_2 y_1 - x_1 y_2}{x_2 - x_1} \qquad \frac{x_2 - x_1 - x_2}{y_2 - x_1}
$$

**3. Los puntos son iguales**

$$
m = \frac{[3]x_1^2 + a}{[2]y_1} \quad \mu = \frac{-x_1^3 + ax_1 + [2]x}{[2]y_1} \quad \frac{x = m^2 - x_1 - x_2}{y = -u - mx}
$$

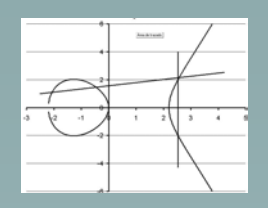

Para cuerpos con característica 2. y 2+xy=x 3+ax 2+b

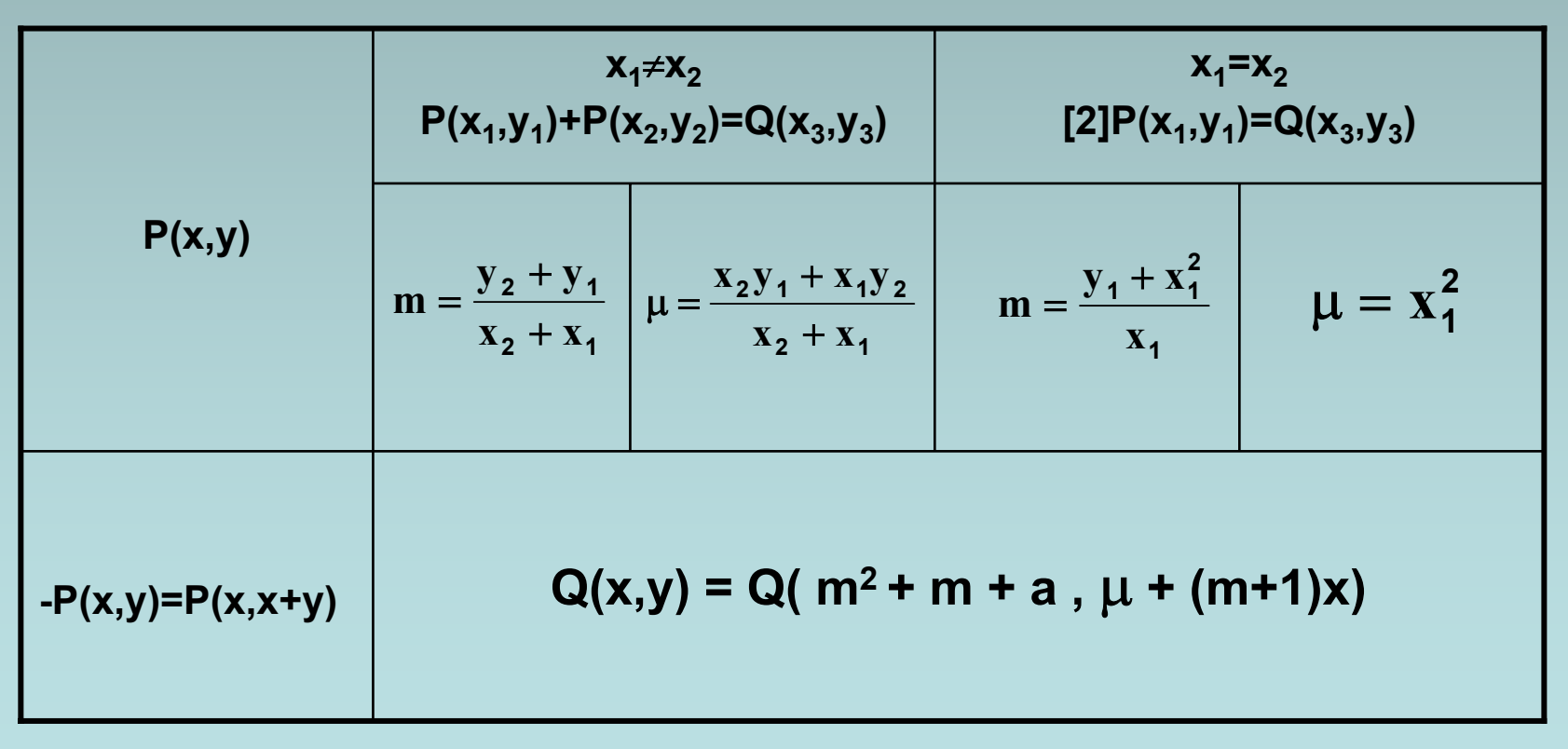

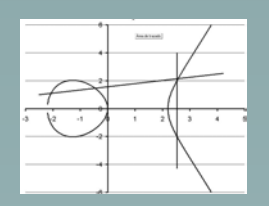

Ejemplo en GF(2 4 )

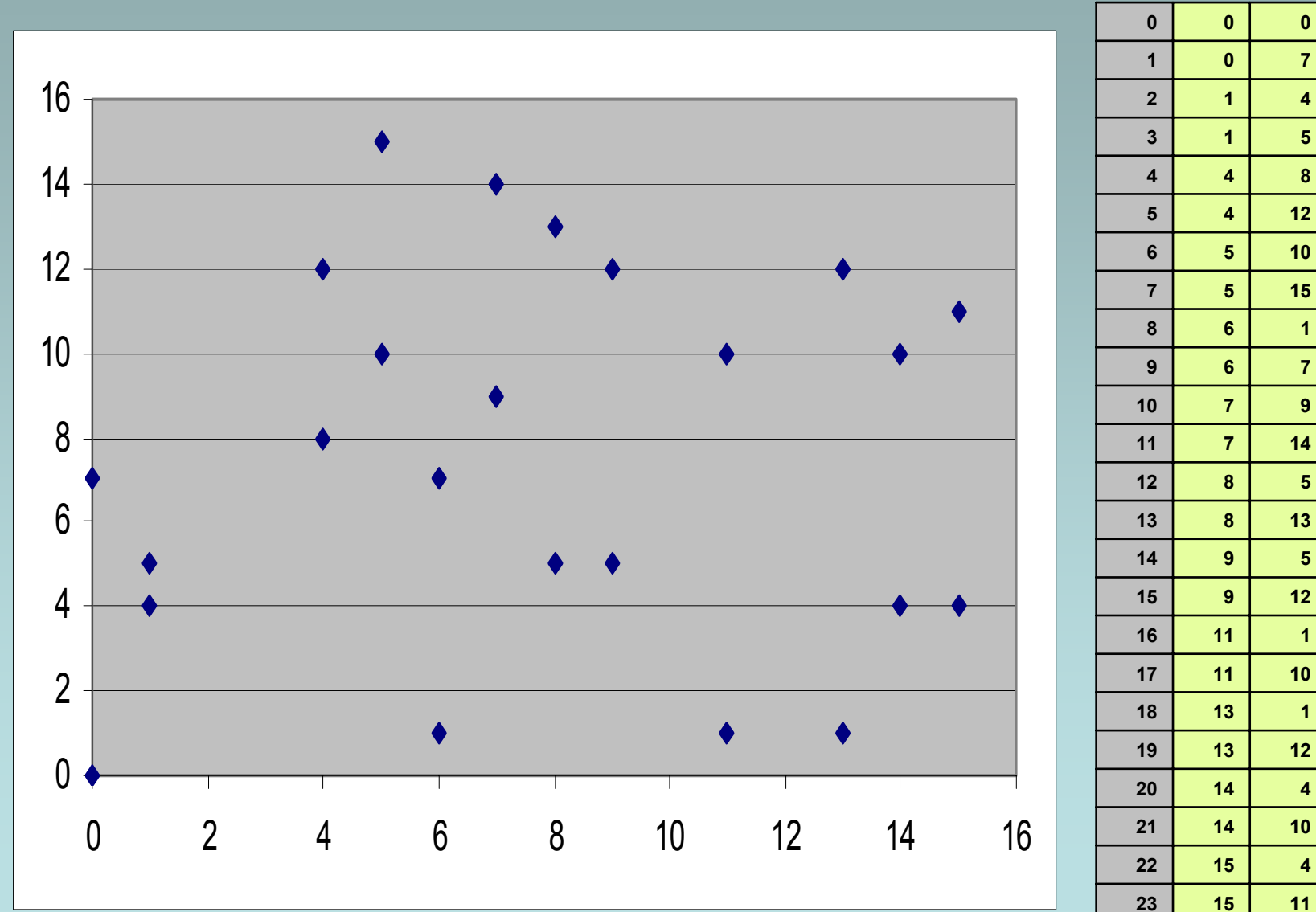

**4 4**

61

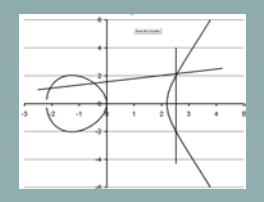

### Continuación

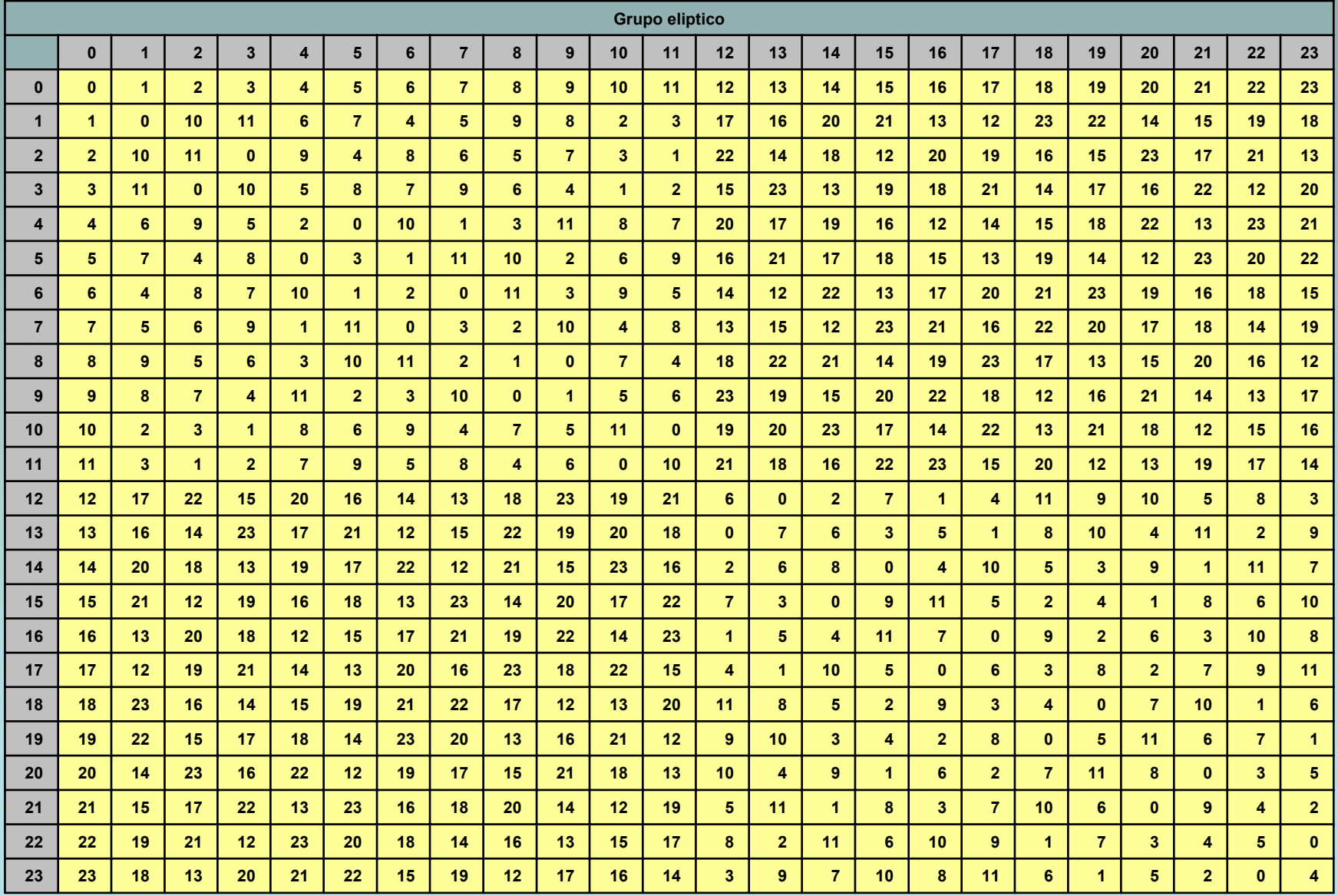

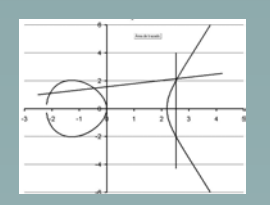

#### Ejemplo en GF(2 4 )

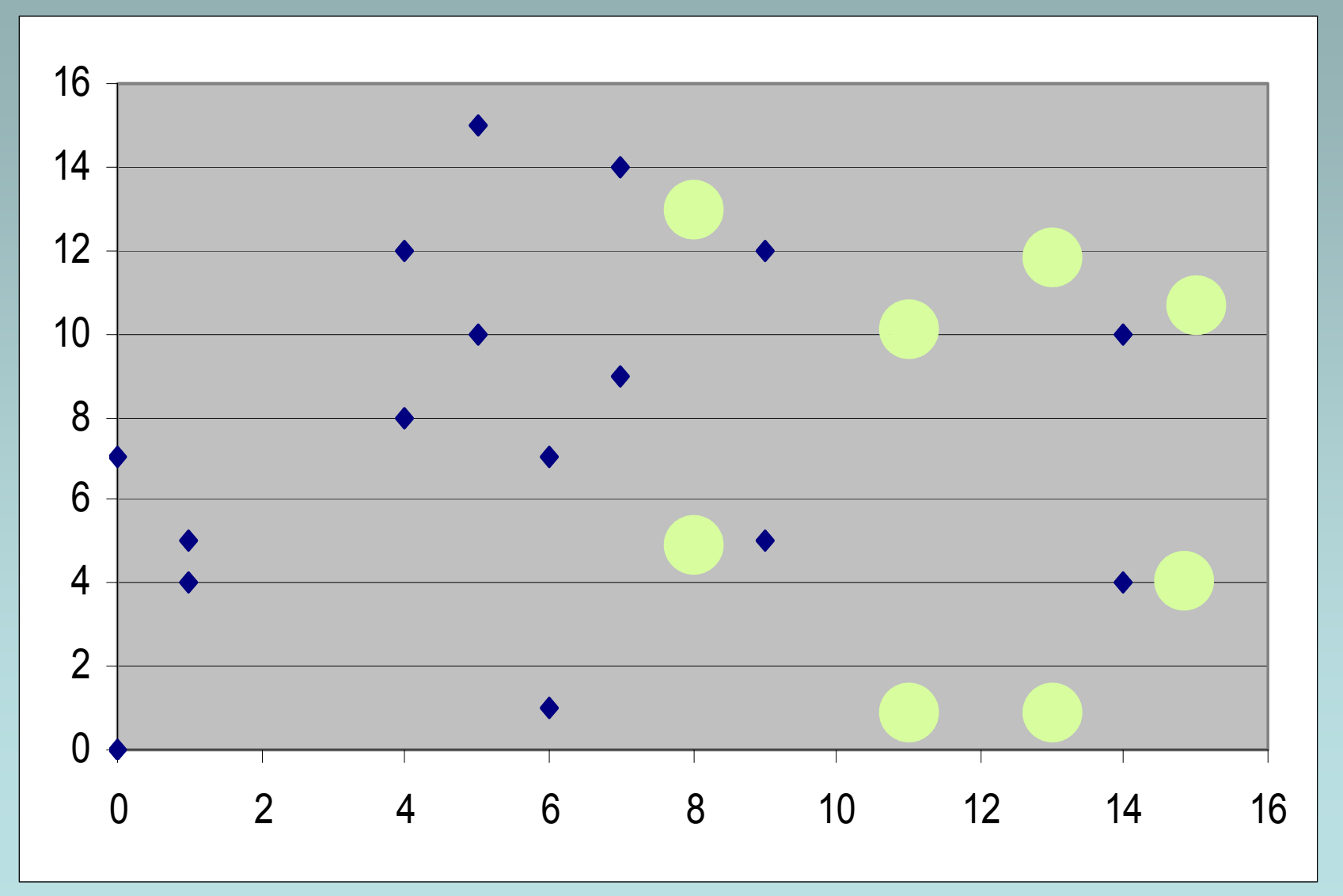

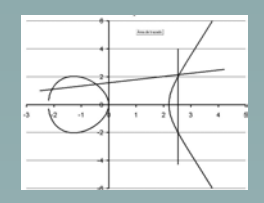

### Generación con <sup>α</sup>=13

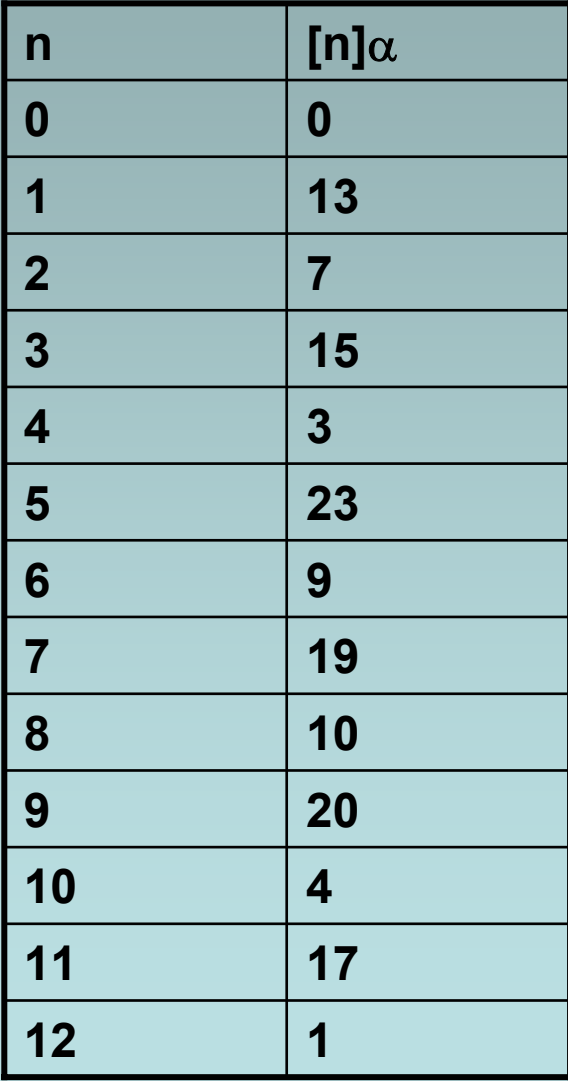

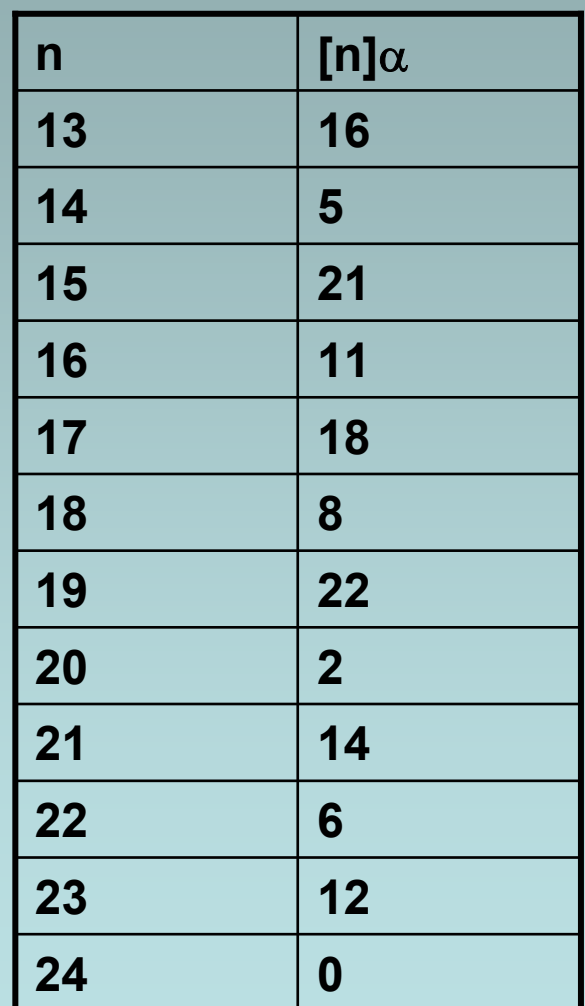

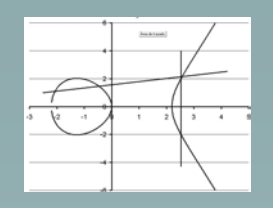

# ¿Y qué sigue?

- Funciones súper elípticas de género g
	- $-y^2$  + h(x) y = f(x) en K(x,y)
	- h(x) <sup>∈</sup>K[x] es un polinomio de grado g a lo sumo
	- f(x) <sup>∈</sup>K[x] es un polinomio de grado 2g+1
	- K es un cuerpo  $y$   $\overline{K}$ K su clausura transitiva
	- Ejemplo
		- y $^{2}=$ x  $^5$  -  $5x^3$  +  $4x$

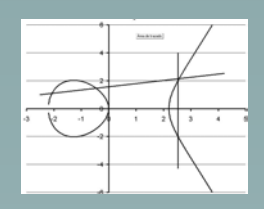

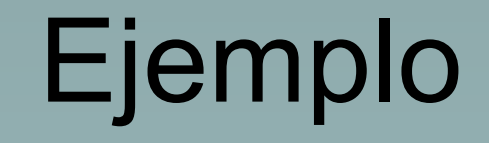

 $y^2 = x^5 - 5x^3 + 4x$ 

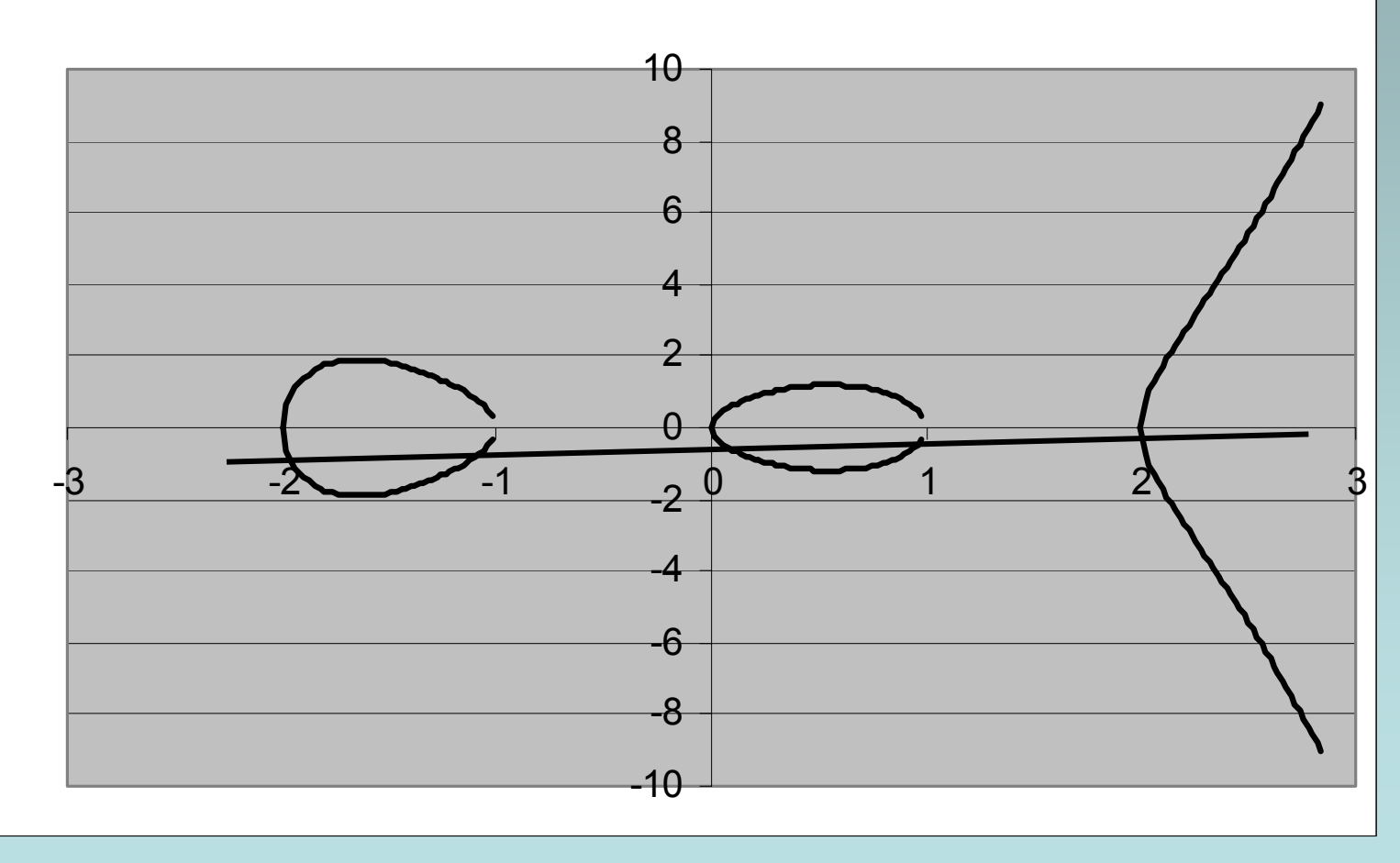

66

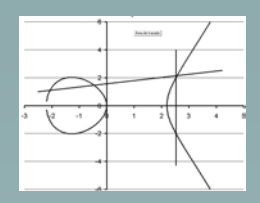

Q

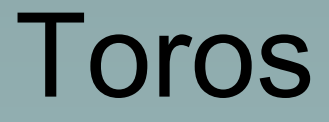

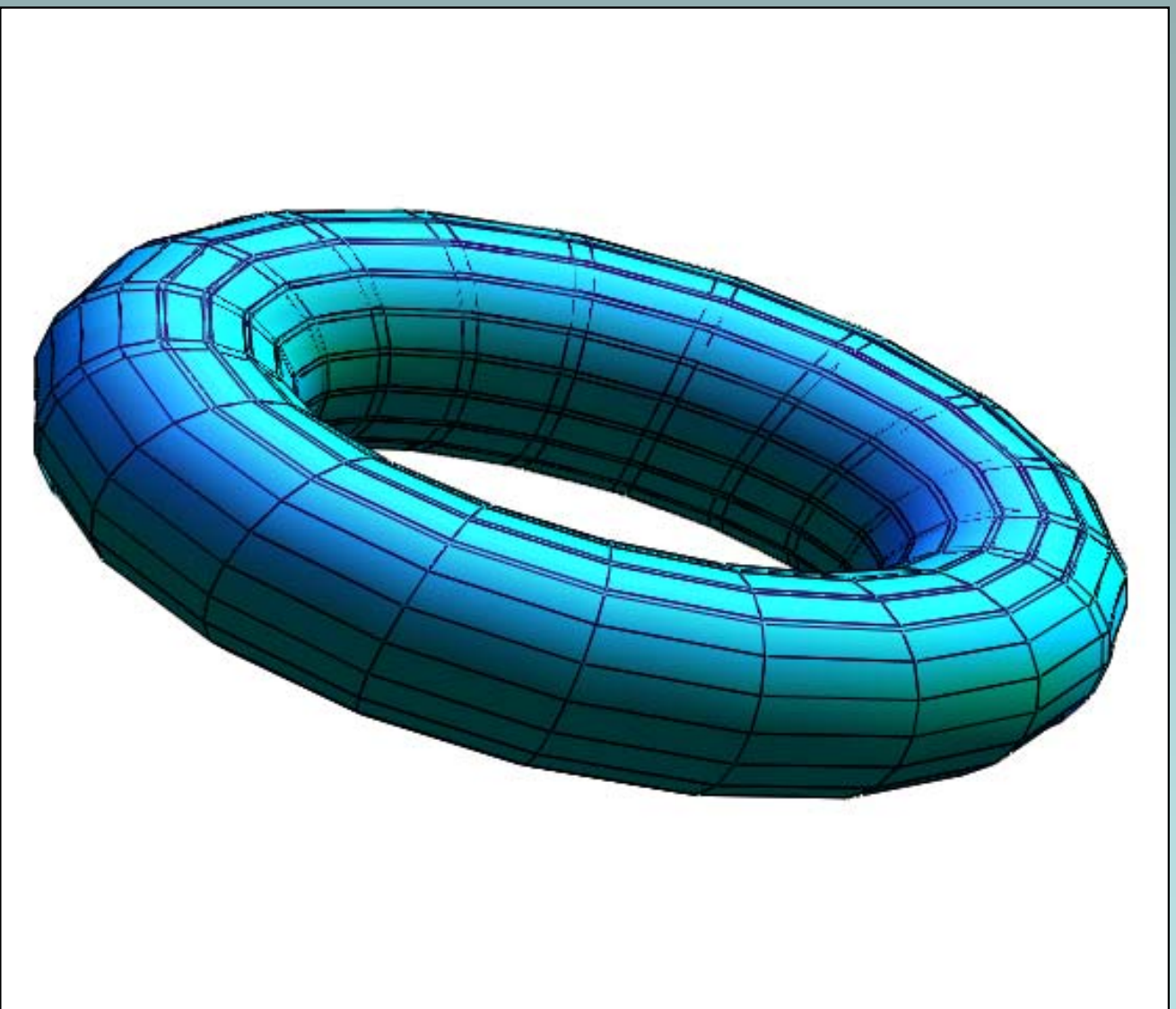